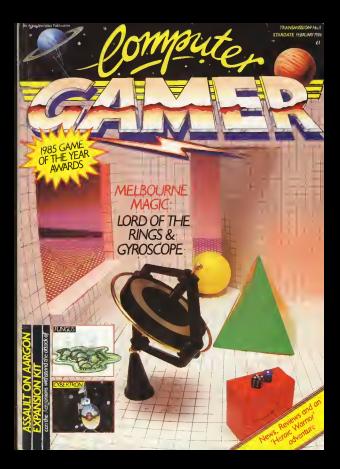

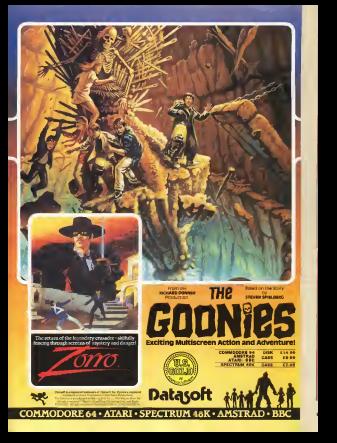

#### **REGULARS**

## The latest games news.

The Trolls Tavern 29 This month the Tavern Includes a round-up of roleplaying damas. Transmission 1 2008 10 15 16 16 17 18 1986 10 1986 10 1986 10 1986 10 1986 10 1986 10 1986 1

Dungeon Dressing 38 This monthwe feature tables to roll your own dungeon

PRM Update 47 | The result of the special offers game of 15's a Crime.

Adventure Helplines 48 If you're stuck In an adventure we can help.

Hi-Scores 80 Do you hold a Gamer high score?

Coin-op Connection 54 The latest news from the arcades.

Hints 56 A mega hints section with tips on Ballblazer, Xoel, The A irrega hank section with tips on Ballblass.<br>Last V8 and the coin rel sweet Newsate

Between the Covers 80 More editions In the Gamer library.

o mangle your mind.

Computer Gamer is a monthly magazine<br>exception magazine<br>Friday of each month.

Subscription rates upon<br>application to: Computer Gamer Subscriptions Department, Info<br>Computer Gamer Subscriptions House, 179<br>Marlowes, Hemel House, 179<br>Marlowes, Hemel House, 179<br>Marlowes, Hemel House, 179

 $\frac{1}{2}$  on the publication in the publication  $\frac{1}{2}$  . articles, designs, plans, drawings<br>drawings and others, drawings<br>blacksmuss bronzete rich Specialist Publications<br>Limited by the Law of<br>Copyright and other<br>Special property rights conferred by virtue <sup>I</sup> international copyright <sup>I</sup> specifically reserved to Argus Specialist <sup>|</sup> Publications Limited and <sup>I</sup> any reproduction requires <sup>I</sup> the prior written consent of the Company. ©1986 Argus Specialist Publications Limited.

Tony Hetherington Editorial Assistant: Mike Roberts

R9

Interpretary Adviser: **OFFERS**<br>Interpretary Adviser: Wendy J Palmer<br>Group Managing Editor: Wendy J Palmer Clark J Senior Advertisment<br>Manager:<br>Manager:<br>Mice Segrue Advertisement<br>Control: Controlisement

Editorial Address:

Drigination and gorige<br>Arges Design 163

gus Press ^ales and Distribution Ltd, 12-18 Paul Street, London EC2A

**FEATURES** 

re take an independence it the game that will have

Screenshot Reviews 62

#### *STORYANS* **BY ARD.** . . . . . . . . . **Wh Wasse Chass / Associate**

Advertisingen Manager: 1988 - 1988 - 1988 - 1988 - 1988 - 1988 - 1988 - 1988 - 1988 - 1988 - 1988 - 1988 - 1988 - 1988 - 1988 - 1988 - 1988 - 1988 - 1988 - 1988 - 1988 - 1988 - 1988 - 1988 - 1988 - 1988 - 1988 - 1988 - 198

With a M.A.D. Same ......... We have Mastertroven M A D geometrical Debirria to dire away to one care to enter overantitive *CONTENTS* 

COMPUTER GAMER FEBRUARY 1986

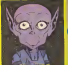

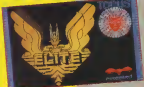

#### **White Bergan's**

#### Transmission

**Company Provider Ave** 

Have a bappy parcing neve = 00227 B

# **How to become**

Spectrum percent can get a

The condition of front and The products allows you<br>below the property of the SMS of the SMS control of the state<br>control of the small of the state of the state of the state<br>in the product of the state of the state of the product of the<br>state of the

**NAME AND ARR POSTERS** board and arm poutfield to<br>the Tour me than any your<br>character to take any your<br>character to take in love<br>take the state state and<br>could be the first field with<br>could be

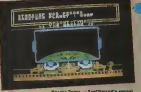

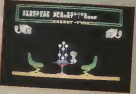

### Knight Tyme

used in Spotlbourg Hot will<br>add more opposed Seath and<br>more shipt and brice as<br>more changes from the

Philadelphi Tymes, 1980 Gas<br>Contra City Madrid Contra City (1971)<br>Contra City State Contractor City Contractor City (1981)<br>Contractor City Contractor City (1982)

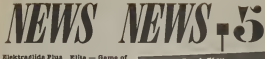

English Software, after the

sion. The extra memory of the Commodore along with the increased sound and «iics capability is used e full with improved tunnel graphics, longer and more roadside detail. The ultimate in computer driv- ing experiences should be out when this issue hits the<br>ISA when this issue hits the<br>Islams

#### As Unaccustomed to as I am...

programs with ho stere<br>'Accounte using a 2.5K programs with internal package from the speech of the superior<br>'Speech! 1s a 7.5K pro

There are also programs<br>to speak out text (ie Word-<br>create your own words for<br>the Inbuilt dictionary. Speech

the BBC micro on tape or

### Elite — Game ofthe Year

 $\begin{minipage}{0.9\textwidth} \begin{tabular}{|c|c|c|} \hline $0.00000 & $0.00000 & $0.00000 & $0.00000 \\ $0.00000 & $0.00000 & $0.00000 & $0.00000 \\ $0.00000 & $0.00000 & $0.00000 & $0.00000 \\ $0.00000 & $0.00000 & $0.00000 & $0.00000 \\ $0.00000 & $0.00000 & $0.00000 & $0.00000 \\ $0.00000 &$ 

MEX and Minseln com<br>Polyto the full report and<br>the results of the other

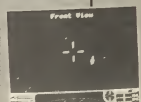

#### **May Wandroom**

# The drive hourd on the Ob-

#### Amstrad Gramting

Grandin Granboo hass of OTHER OVERSERS ON THE

The American resolution<br>This control of the second state of the second state<br>This control of the second state<br>This control of the second state of the second state<br> $\sim$  1000 million state for the second<br>the second state of

Deus ex Machina<br>Deus es Mature<br>Syan of Water (1951)<br>Syan Frances (1951-1951)<br>Syanor Frances (1951-1951)

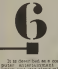

It Is described as a com-<br>puter entertainment In which you star along with Ian Dury, Frankie Howard<br>and Jon Pertween. The package consists of a computer and audio<br>enterprise and audios cassette which you listen to a as you play the games.<br>Deus ex Machina was<br>Automata but is distributed by<br>Automata C64 by Electric GAWANS ARIAS

#### Theatre Europe

PSS ha»e released the Amstrad version of the con-troversial wargame Theatre

need the procedure the County on

Was raising 222 the COS 23<br>
Filip race, warging for<br>
Dis COS will be 220x that<br>
Please and in concreted<br>
Please a dynappy sample and<br>
southern concreted<br>
southern paints

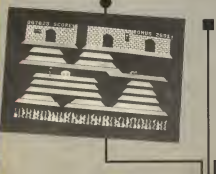

**EVS EX MACHINA** 

# Bugbyte bites

back<br>The new style Budget<br>label by Argus Press Soft- ware<br>label by Argusto for the C64<br>Die Label Spectrum Flyer

Fox. Mephisto was originally released in 1983 get the recognition for the game it was.<br>Journal it was. It features<br>Jour way up the stairway ghouls that appear to block your path.

er Fox is a o

airline. Other BugByte £2.95 games soon to be released version of the intriguing adventurer Twin Kingdom Na transfelo<br>Vall Kinging<br>Spectrum. Back

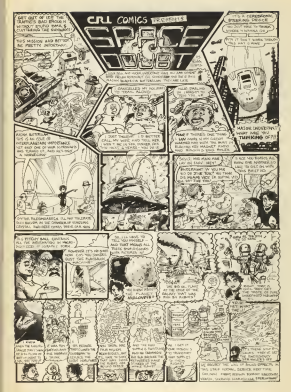

The Computer Gener Razdara Club Ia a **Resorce Utility of A** PAGE GALD STED 10 ALL General Alliance beans to: do is so fill our the do le to fill out the  $22728$  CO 103

Gamment Clair Georgia Garcan **Compuler Gamer**<br>1 Golden Errara L UCCORD SQUATE

When I do not det out of our a white massa better cost a manth with of cose a minin with co-THE CHIP SERVATOR to exclusive in the Saccer Ciph catcode Gener Club ratings ecneme, into to a forming verious teatre a marshar can fill no his mambarahin cards. with the retings **Wither WARD** Execut (Doubles Secretary) to completion of all tealer the narger is teams the person is Gamer Award - end histant indeed

If you have to go in fill in the fallowing gassiles railry and your his ve to do be fill in the following constitution.<br>As help on identify, year perticular areas of interest) sal says to be

## **Bandar's Clab**

**JEMBERSHIP** 

PERSONAL VIOLE **EXPERIENCE**  Computer Gener<br>Argue epocialist Pablications Limited **Dollar Savare Service WILSON** 

Do ast emitted now other servers research be and employe why comer worsely application

NAME AUGES 64 FORT OFFER

**SERNUM SEONS** 

TYPE OF COMPUTER OWNER. ACCESS TO DISCS IN THYRNEY ANCADE ACTION STRATIST **STRULATIONS** STRUCATIONS WHAT COMPUTER MACANISTS DO TOU NUTT. WHAT OTHER MAGAZINES OF THE RUNT WHAT TYPE OF FILMS DO YOU WATCH! .

WHAT TYPE OF ROOKS NO TOU BEAUT

OWNER GAMES FEBRUARY 1986

# **THE No.1 HIT**

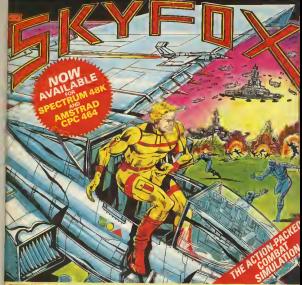

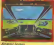

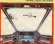

'SKYFOX' is the most realistic awe-inspiring combat simulation you've ever seen on your computer. 'SKYFOX' special features include - AM TO AIR & AIR TO GROUND COMBAT

- 3DSCROLLING FLIGHTSIMULATION
- 
- 
- 1 5 SCENARIOS (from training mission to massive invasion)<br>5 SKILL LEVELS (from cadet to ace of the base)<br>AUTO PILOT FEATURE FOR LAUNCH & ENEMY SEARCHES<br>ON BOARD 8, BASE TACTICAL-COMBAT COMPUTERS
	-
- CONTINUOUS LASER CANNONS
- 
- 

# **GET SKYFOX NOW .** GET SKYFOX NOW .

ftU.K. Ltd., Suite 1051106, Asphalte House, Palace Street, London SWIE (ul 1111–1111) 1111

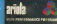

# **This NEV** All the

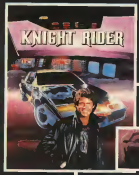

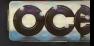

Your driving skills will be driven to the limit in this simulation of the hit T.V. series. Just you and a car<br>named "KITT" — the ultimate driving team!

Warrior robots in disguise. Earth has been invaded by powerful robots from the planet Cybertron. Transform into the role of the heroic autobots (Jazz, Hound, Mirage and Optimus Prime) in their deadly battle with the evil

decepticans.<br>TRANSFORMERS – More

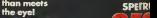

**MARINEZ CALLACTA LA COLLA** 

Ocean Software is available from selected branches of:

Ocean House - 6 Central Street • Manchester • MSNS

**COMMDC** AMTRi

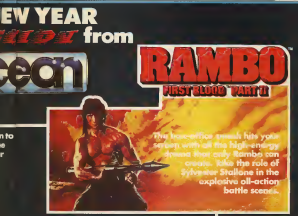

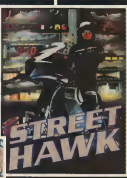

Become the hunter and **Figure** the hunted in this  $\|\cdot\|$ breathtaking simulation of the famous film and TV series with Hyperthrust feature, helicopter attacks and daring rescue attempts that only the man and machine combination of Street Hawkcan survive. Don't miss it  $\blacksquare$ burn tread on **the contract of** the streets!

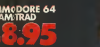

nta<br>®

5r M 5NS Telephone 061-832 <sup>6633</sup> Telex <sup>669977</sup> HTH flSKYS. Rumbelows,Caroons . Spectrum Shops and allgood software dealers. Trade enquiries welcome.

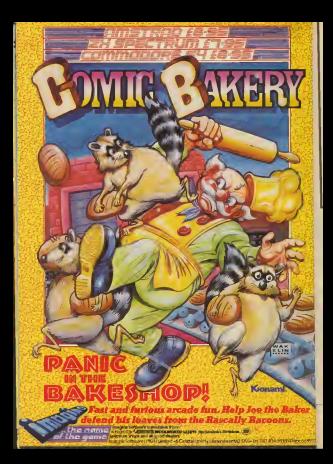

response to put from<br>Game of the Year<br>of has been memory<br>with the first voice of

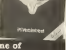

 $\frac{1}{2}$ 

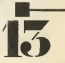

of the Ex Genea (20)

k.

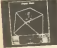

GEFUIRE GAMES FESSUARY 1986

AME rur **RDS** 

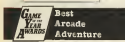

## **Motella President Price An**

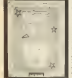

k. **CANAL CANAL** 

Napoli (En Explorator)<br>Andersona Modern 1442)<br>1743 — Racing Bastronicus<br>Ini (Aristantis)

This was without doubt

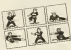

The lead changed bet- ween these two <sup>a</sup> total of <sup>14</sup> times and for most of the voting period they were of votes apart. In the end Itwas probably the fact that Exploding Fist was available for more machines (C64, Amstrad, Spectrum and BBC) that Melbourne House. Way of the Exploding

First was the first and **the first** arguably the best karate

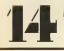

f

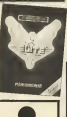

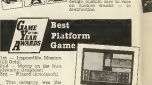

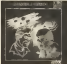

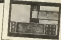

The original C64 version of Impossible Mission laughter and all<br>laughter as one<br>head curd plum . ...cllity but still in excellent game

and and and evil killer<br>related in the of an interesting game that<br>adds a different spell to<br>coch lovel and a cocating<br>game that adds a groupe the

**MFUTHE GAMES FEBRUARY 1989** 

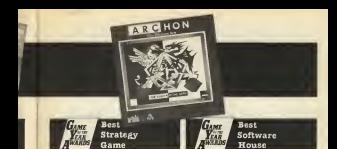

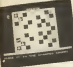

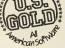

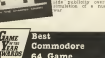

*<u>Seattle</u>* t.

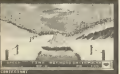

CONFUTER GANZE PX63 ART 166

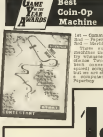

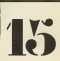

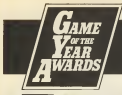

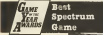

**With Minimum** d -- Rika bythetische<br>A -- Ray et the Na<br>1982ag Fiel (Melboorne Tex Det 2054

 $\begin{tabular}{l} \hline \multicolumn{1}{l}{\multicolumn{1}{l}{\hspace{-2.3em} \multicolumn{1}{l}{\hspace{-2.3em} \multicolumn{1}{l}{\hspace{-2.3em} \multicolumn{1}{l}{\hspace{-2.3em} \multicolumn{1}{l}{\hspace{-2.3em} \multicolumn{1}{l}{\hspace{-2.3em} \multicolumn{1}{l}{\hspace{-2.3em} \multicolumn{1}{l}{\hspace{-2.3em} \multicolumn{1}{l}{\hspace{-2.3em} \multicolumn{1}{l}{\hspace{-2.3em} \multicolumn{1}{l}{\hspace{-2.3em} \mult$ **MA** Palastin<br>Ispa or wa<br>Ispa or wa<br>Ispa or can

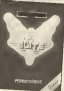

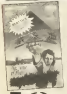

ō) Part different<br>Social - filo<br>Social<br>Militaristic

 $\begin{tabular}{c|c|c|c} \multicolumn{2}{c}{\textbf{A144744}} & \multicolumn{2}{c}{\textbf{A24744}} & \multicolumn{2}{c}{\textbf{A3474}} & \multicolumn{2}{c}{\textbf{A4574}} & \multicolumn{2}{c}{\textbf{A574}} & \multicolumn{2}{c}{\textbf{A674}} & \multicolumn{2}{c}{\textbf{A674}} & \multicolumn{2}{c}{\textbf{A744}} & \multicolumn{2}{c}{\textbf{A744}} & \multicolumn{2}{c}{\textbf{A744}} & \multicolumn{2}{c}{$ 

ture took third place which<br>Smitter 20 rooms and yes<br>Smittering to play simulation<br>tenantify

Morton<br>- Louis<br>728 Gotal<br>728 Gotal

à a er 8 dreg<br>Verdicht Rigan<br>Rigan

 $\begin{tabular}{l|c|c|c|c} \multicolumn{2}{c}{X5(1)} \quad \text{space} & \text{model} & \text{action} \\ \hline \text{cap} & \text{loop} & \text{true} & \text{true} & \text{true} \\ \text{cap} & \text{one} & \text{value} & \text{true} \\ \text{reimes} & \text{one} & \text{noise} & \text{true} \\ \text{green} & \text{pose} & \text{true} & \text{true} \\ \text{green} & \text{time} & \text{true} & \text{true} \\ \text{green} & \text{time} & \text{true} & \text{true} \\ \text{green} & \text{time} & \text{true$ **Suit** 

Next Mouth -- See if you<br>was the dealer for significant of the dealer and common<br>party mouth in a common of the same and management of a

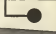

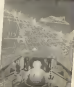

CONFUTER GAMES FRENUARY 1886

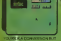

INTERNATIONAL

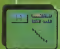

**SOON TO BE ATLEASED FOR TO MATOOORE BE** 

**NATIONAL RUGEY ANTASCOR STATISTICAL** 

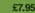

**BAATICHAL BAGINY** in ration You nits and **MARITA BALLARY CONTRACT** conect from this superb simulation - including an international league table

and access with complete maturales paradora **THE REAL PROPERTY AND MORE TRUNK** Play attend a Mary of The computer

20RE— R TRY?

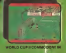

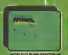

**NOW AWAY AM CENT** 

**COMMODORY C18** 

WORLD CUP FOOT

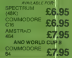

**Charles In Graves** 

Will Gyroscope have the success of Marble Madness? Mike Roberts has an in-depth look at both games.

**GYROSCØPE** 

this void and said ' <sup>1</sup><sup>&</sup>gt; be the game', and the game was created. And Atari looked upon the game and saw that It was good, and the name ofthe game was Marble Madness . . . Marble Madness took

the arcade world by storm<br>In the early part of 1985<br>with Its Incredible music, amazing graphic<br>something exceeding graphics and total-<br>ly original gameplay —

and Trakian after<br>generalders after<br>shoulders after<br>shoulders an<br>mond rier and alex (yours)<br>| ded). Two<br>| niev as ones

truler operating cost flyessange - search on the game is based on the latest 16 bit technology and processing power up to that I at be 滥業

F. a www.nded for id the lens he can the cook at other<br>the end of your run. The original the original<br>'Gyroscope definitely have haden

**VANELOU** 

As supplies<br>Dye Men<br>obtes has 0 **Dut** , and only differ contains the container contains of the contains of the contains of the contains of the contains of the contains of the contains of the contains of the contains of the contains of the contains of the cont

**NEWS ARE CRAFTY OF** a vi to make roberge does the light<br>month the benefit of end<br>month services of the light<br>light up of four server

124 042<br>10 444<br>1744 174

.On the Commodore you is game, you get full amount. retans scrolling over the thirty s<br>screens conly twenty on the Spectrum<br>Spectrum and twelve on the Sip C BBC), much harder pro- blems, and <sup>a</sup> musioal back- ground In the spirit of the

re 04 version has 01031245

**HATA happens will**<br>ina when you die the<br>theories of the wo

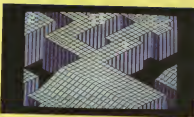

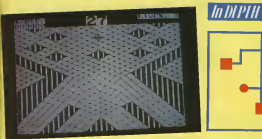

a little ragged around the edges

step pixel by pixel Instead, and If your gyroscope gets put shows on one of these edge breads ones I'm there is only one pixel up or couple of pixels that It

<sup>I</sup> Collision detection (bet- ween moving objects) Is not | all that hot on the Spec- Mys

right aids of the tradit, This<br>fame seams to be a bit more<br>amont on the make of a ravelling along ' side of the track, The

ay through level stops, decodes the is level and starts

norms you will bour.com off rounds<br>with some force, usually the some the g trying to avoid.

The Amstrad version is a long straight may of the Spec- trum<br>Gram game although It is ferr

o actually pass through

Despite this annoying that e

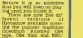

Electron) and each offers It's players a different °h

Elsewhere In this featured Melbourne House's blockbuster, Lord of the Rings. Lord of the Rings might be the gan everyone's talking about |<br>but Gyroscope is the one | that everyone's playing.

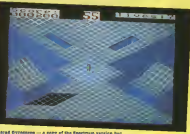

American Cycle<br>Material Mari

#### COMPUTER GAMER FEBRUARY 1986

# A CUNNING FOE WHO KNOWS NO FEA

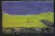

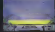

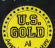

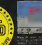

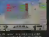

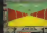

# $\frac{d}{d}$   $\frac{d}{d}$   $\frac{d}{d}$

Now that you have read this coup how interesting and invaluable itis, wouldn't it be a crime to run the risk of missing a single therilling issue?

#### Well, you don't have to!

If you order a subscription to Computer Gamer you will pour letter box each month without the worry involved in rushing to your local newsagent before all your friends have nabb-<br>ed the available copies.

Simply fillin the coupon and send it in with your remittance and sit back and wait for thrills and excitement to come directly to your

Subscription Order Form Cut out and send to: Computer Oamer Information House, <sup>179</sup> The Marlowes, ^ Hemel Hempstead, Herts. HP1 IBB.

THEY DEET ISSUE

Please commence we exhaustration with the Subscription Rates Bubscription Kales<br>Birk II as ancoroniatel £16.60 for 12 issues UK £21.50 for <sup>12</sup> issues overseas surface post £28.00 for <sup>12</sup> issues USA surface post £57.00 for <sup>12</sup> issues airmail

W  $\overline{\phantom{0}}$ W M

I am enticated my (delete as recessory) <sup>I</sup> am enclosing my (delete as necessry) cheque /Postal Order /International Money (made payable to ASP Ltd)<br>OR<br>Drbit my Accora<sup>()</sup> Sarciausact

 $D$ ebit my Access  $\square$ LL1..I <sup>I</sup> <sup>I</sup> II <sup>I</sup> <sup>I</sup> <sup>I</sup> <sup>I</sup> <sup>I</sup> <sup>I</sup> <sup>I</sup> <sup>I</sup> <sup>I</sup> <sup>I</sup> <sup>l</sup> !

Flence Use Nock Gantala and include post. post-

NAME (Mr/Mrs/Miss).. ADDRESS

FORT CODE 

**RIGHATTINE** 

DATE

COMPUTER GAMER FEBRUARY 1986

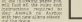

Assault on Anges its

France State State State<br>
France State State State<br>
The State State State State<br>
The State State State<br>
The State State State<br>
The State State State<br>
State State<br>
State State State<br>
State State State<br>
State State State<br>
St

MADINE WORTH THE COLLEGE<br>CARD AN ENGAL SPACE OF SHIPS AND AN ENGAL SPACE OF SHIPS AND SPACE OF SPACE OF SPACE OF SPACE OF SPACE OF SPACE OF SPACE OF SPACE OF SPACE OF SPACE OF SPACE OF SPACE OF SPACE OF SPACE OF SPACE OF S

 $\begin{tabular}{l|c|c|c|c} \hline $M(0) \equiv 0$ & $M(0) \equiv 0$ & $M(0) \equiv 0$ \\ \hline $M(0) \equiv 0$ & $M(0) \equiv 0$ & $M(0) \equiv 0$ \\ \hline $M(0) \equiv 0$ & $M(0) \equiv 0$ & $M(0) \equiv 0$ \\ \hline $M(0) \equiv 0$ & $M(0) \equiv 0$ & $M(0) \equiv 0$ \\ \hline $M(0) \equiv 0$ & $M(0) \equiv 0$ & $M(0) \equiv 0$ \\ \hline $M(0) \equiv 0$ & $M(0) \equiv 0$$ 

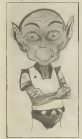

# NEW ALIEN PROTECTIVE **ON AARGON<br>EXPANSION KIT**

free poster game given away with last month's Gamer by adding two new alien races — <sup>a</sup> deadly fungus and Zaroc's ultimate weapon the Cybertron.

cessfully lended then ger-<br>runners producing 1 to 6<br>fungi which are placed in a<br>square the spore centa- **Spre** 

#### Movement

The Fungus doesn't move

## Attack and Defence<br>Each fund on stack an

and has a defense strength hadder onling which some

# Spreading<br>East term the function

square already containing <sup>a</sup> fungi or one adjacent to the fungi or the spore. The number of fungi of the colony (this is the total number of fungi oounters produced by one spore) and Is determined by throwing <sup>a</sup> dice on the Spread Table. Each may produce each turn (depending on the result) and so there :

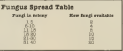

Game designed by Tony Hetherington and George Hamlett.

-

 $\begin{array}{l} \mbox{argmin} \quad \mbox{if} \quad \mbox{if} \quad \mbox{$ player has the option of<br>fwasting existing counters<br>(ie part of the fungus of the Isame<br>sing fungus to incer).

#### How to win

**Celling Its defence strength I of 40 by amassing enough I**<br>for 40 by amassing enough<br>International International International International International<br>force around its amazo- I stop trace<br>forces around its amazo- I st

! the spores by <sup>I</sup> The Aargonlans <sup>&</sup>lt; defeat the F—— destoying railing the i. defence droids, lavasnakes, Imegasloths and^remotes. fungi In combat will slow <sup>|</sup> down the spread but to win <sup>1</sup> the spores must be I destroyed. Indeed if the I Aargonlans manage to form a gap between some fungi <sup>I</sup> fungi arespore then those <sup>I</sup>  $\mathcal{I}$ 

COMPUTER GAMER FEBRUARY 1986

**Links** 

ana she

i<br>Bir

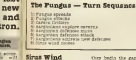

The first Wood has the<br>hand doubly affect on both<br>Be Asrgonisca and the<br>Fundes

on Aargon the game to conta<br>ferentalis amount of turns<br>chemically wedding a different allows different threat to Aargon Trees

turn sequence.<br>Cook, Good luck, Good<br>member sens if the

# New Alien — The

Cybertron

**Setting up** the special special contracts of the special stress of the special stress of the special stress of the special stress of the special stress of the special stress of the special stress of the special stress of

# Sirus Wind the basis the game with the contract of the state of the state of the state of the state of the state of the state of the state of the state of the state of the state of the state of the state of the state of t

means the second specific sequence of  $\frac{1}{2}$  and the first term density  $\frac{1}{2}$  and  $\frac{1}{2}$  and  $\frac{1}{2}$  and  $\frac{1}{2}$  and  $\frac{1}{2}$  and  $\frac{1}{2}$  and  $\frac{1}{2}$  and  $\frac{1}{2}$  and  $\frac{1}{2}$  and  $\frac{1}{2}$  and  $\frac{1}{$ 

con the Assert foothills. Note that a<br>actly as a block on set up ex-<br>actly as they finished a previous game<br>previous game of Assault be at

s the thinks is necessary to reach unit of each unit of the thinks is necessary to reach unit of the thinks is

The tensor of applyment their cost and use are

# Missiles — Cost

 $30$  maximum  $5$ <br> $\frac{2020}{\text{m} \cdot \text{m} \cdot \text{m} \$ 

# Laser Turrets -

maximum 4

Them deelly burrels ong at<br>MeR = lergin with 5 digs up<br>to four equate eway - 7209<br>can recorder to stuck is

TTMB0 876 ETSIMATER ENGO LC<br>EDSR7 CCadecies SS the astic around 1983 and 100 and 100 and 100 and right and right and right and right and right and right and right and right and right and right and right and right and right and right and right and right and right and right  $\frac{A}{2}$  (a)

Power units —

E The Cybertron Western Complete and produce the Cybertron Complete Complete Cybertron Complete Cybertron Cybertron Cybertron Cybertron Cybertron Cybertron Cybertron Cybertron Cybertron Cybertron Cybertron Cybertron Cybertro

During the game the last the game the game the game the required only reveal the required of the appropriate when a last turnet fires the appropriate counters as neoessary. For example  $\frac{1}{2}$ wran a beauv burned fire

#### Cybertron movement

**Photon Cannons**<br>
— Cost 10<br>
— Cost 10 maximum 8<br>
— **maximum 8**<br>
— Cost number of the outon the outon the outon the outon the outon the outon the outon the outon of the outon the outon the outon the outon the outon the out As mentioned earlier the Cybertron of power units It has one of<br>of power units It has on-<br>of power units It has on-<br>board (minus one to power<br>the weapons). When the<br>potyron morned of power<br>potyron morned of power  $\pm 1$  and  $\pm 1$  and  $\pm 1$  and  $\pm 1$  and  $\pm 1$  and  $\pm 1$  and  $\pm 1$  and  $\pm 1$  and  $\pm 1$  and  $\pm 1$  and  $\pm 1$  and  $\pm 1$  and  $\pm 1$  and  $\pm 1$  and  $\pm 1$  and  $\pm 1$  and  $\pm 1$  and  $\pm 1$  and  $\pm 1$  and  $\pm 1$  and

#### Cybertron Attack

During the whock phase In<br>each "Guns" the Cybertron<br>convergeal the politics as<br>cerealing "Se politics" as

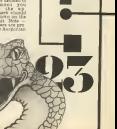

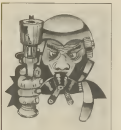

Sirus Wind<br>The Sirus Has Its nor- mal deadly effect on Aargo-<br>mal deadly effect on Aarto-<br>normal deal on Aargo-<br>snakes and as Its normal<br>snakes and the Cybertron.

#### Game turns

As In The Fungus a new

 $\begin{array}{l} \frac{16}{100} \frac{1007}{1000} \\ 2000 \\ 1000 \\ 0.000 \end{array}$ 

ing month<br>of all the under<br>on Astern son<br>: defectes soci 1) Cybertron moves. 2| Cybertron attacks. 3) Aargonlan defences move. 5) Sirus wind moves. The

 $\overline{\phantom{a}}$ 

# Cybertron Defence<br>Fash unit

Each unit onboard the Cybertron has a defence<br>rating which Is printed on The counter along propriet as<br>a state of the counter as a defence<br>propriet along prince as a defence of turret<br>propriet zurre has a defence of turret

# Winning the<br>Jame

The Cybertron wins the games<br>then eliming by reaching<br>the dome where it crushes<br>it. The Aargonians must

#### Attacking the Cybertron

The Asegonians don't at-<br>tack the Cybertron Itself in- stead the<br>stead they must attack the

 $\begin{tabular}{l|c|c|c|c|c} \hline \textbf{G} \textbf{V} \textbf{V} \$ 

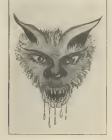

The Cybertron — Turn Sequence

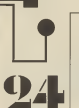

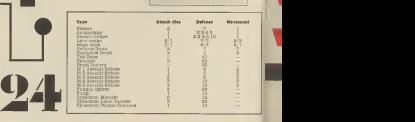

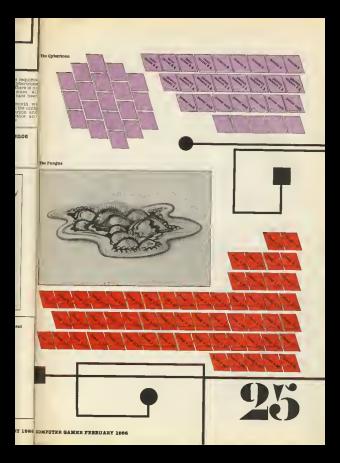

# **YOUR MICRO NEEDS GREMLIN!!**

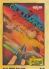

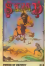

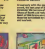

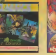

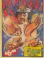

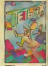

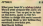

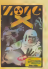

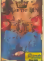

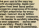

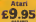

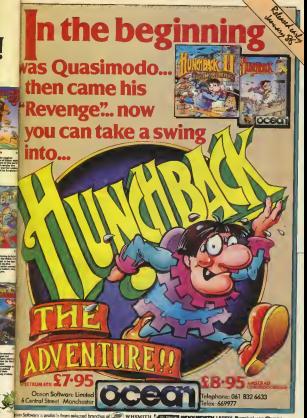

tern Software is available from selected branches of  $(200^6)$  WHSMITH /^filama.HWTMTO. MUNICIPAL LASKYS, Rumbelows.Questions. Spectrum Shops and all good software dealers. Trade enquiries welcome.

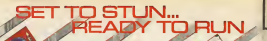

**SUPER ELLUES** 

**Alizabiza** 

MAIL ORDER Please state name of game, code number and quantity required is recommended. In cheque/PO made payable to FIREBIRD SOFTWARE All offers are subject to avail. ability Orders are despatched promptly All products including of VAT and postuge. This MAIL ORDER: 'FREEPOST FIREBIRD. WELLINGTON HOUSE. ' UPPER ST.MARTIN'S LANE. LONDON WC2H 9BR, LINGTON HOUSE. . LONDONWIN 10 1-379 676-57626

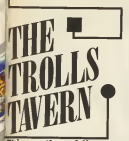

roundup o  $\frac{1}{2}$ 

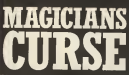

- 
- 

# CURSE III **de la s**

- 
- 

One final thing about being a DM- It helps If you oan Italian<br>jun a No matter how muscle<br>itou plan in advance, It sa a<br>sure bet that the players unpredictable (ana usually stupid — in our last game, we inadvertantly summon-ed a demon and ended up killing ourselves when we couldn't cope with it.This ended the game somewhat prematurely!). If (when) such <sup>a</sup>situation arises, you must decide what chance

**DRA** 

tured your imagination and you want to touch you want to you meet you want to you want to to you meet you meet<br>next problem. What to go. you meet<br>next problem. What to go. your be what you want and they might Specialist games step in - mor<br>Second now just the epposite happens. You are dozen different systems<br>Hildules, supplements, Fantasy-Games

tables extra rule books, 8 . 1988<br>|1840 - playing sods, 1990<br>|1841 - Michiel do you, spe begin? Hewe do<br>begin? How do you learn it

all? Do you need it all? Our.<br>
you afford it all?<br>
you afford it depends en-<br>
you afford it depends en-<br>
your own par-<br>
istes. If you enjoy - it depends<br>
istes. If you enjoy - it depends

science fiction or fantasy more are lots or period or period of the<br>general, then the systems available to you.<br>If you identify more with a system of history, then the<br>period of the system of history, then the systems of<br>t

games dealing with tlaubs be to<br>entitle as well. Which game you get is a computer<br>which game you get is a computer is a reagain, you may not be very good at invention at invention at invention and would appreciate a book<br>crowd at inventions a book monster<br>would appreciate a book monster<br>crowd and a rule of thumb, good the more bits and pieces<br>there are for a game, the more<br>more popular It is.

I wancouse if you asked Fouly are they would answer Dungeon<br>D+D is the daddy of them dergons<br>D+D is the daddy of them dergone<br>are that started the one that started<br>undergone many changes and isnow available in two<br>undergone many changes and isnow avail

Party Adventure The Kalonih Dive

DAR

 $\frac{1}{\sqrt{2}}$ er and the Mayle and the Manual Association of the Mayle and the Manual Corporation of the Manual Corporation of the Manual Corporation of the Manual Corporation of the Manual Corporation of the Manual Corporation of the M

 $\overline{a}$ 

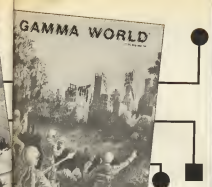

Critical<br>UNICEA<br>UNICEA<br>NGC 1410<br>NGC 1411<br>UNICEA

**A** 

类型

Role Playing game. This is a fanny<br>relatively has arrival but it foots ollowing and has act of beautifully produced as a lot of beautifully produced in the second packaged is a lot of packaged is a lot of packaged is a lot of packaged is a lot of packaged is a lot of packaged is a lot of pack complete with a solo game of the 16<br>on messing Thieran Nunto (Monter)<br>fire pair chance to play a (Men the<br>links for a chance of play a (Men the

assette Thieves World<br>included change is play a check<br>web for a change A sup-<br>cance included In the Your<br>sup-lets you convert Const to a convert from the

#### RPGs stooked by your local Science Fiction.

If you prefer spaceships to<br>If you prefer and lasers to<br>Hing of more, then have

a list of games for you to<br>occasion of the original SF<br>. One of the Traveller and it and supplements to (took in 1988)<br>por Okear samy games include<br>though I haven't near mill?) Star Trek, and the thing for you. The title player of the thing for you. The thing for you. The popular star Front Star Front Star Front Star Front Star Front Star Front Star Front Star Front Star Front Star Front Star Fro

# Other Games<br><sup>If the</sup> idea of playing a par

then the following are cur-<br>Paint Cleans (Sher, Doctor Goody<br>Conan modules available Conan<br>Conan modules available available<br>Hothael Moorcock's Elric more

**Chambers ANY** ED EROTHICILE<br>Stara games<br>Thate games cost 1 feet<br>exter are a<br>though and -22 The Many Science Field **DOORS HIGH** 

# What do you get<br>and what does it cost?

With the exception of AD + D,all the above games come in a boxed set of AD + D,all the DM + C,all the DM + C,all the DM + C,all the DM + C,all the DM + C,all the DM + C,all the DM + C,all the DM + C,all the DM + C,all the

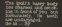

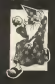

- 
- re f Gades King Corp.<br>Na 29. - Eliza Sa
- estroyes the 1991<br>For feety new teles<br>Het lines from the<br>Bet lines from stand<br>Het lines from stand

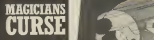

- 
- 
- 

 $\begin{tabular}{|c|c|c|c|c|c|} \hline & $1000 & $1000 & $1000 & $1000 & $1000 & $1000 & $1000 & $1000 & $1000 & $1000 & $1000 & $1000 & $1000 & $1000 & $1000 & $1000 & $1000 & $1000 & $1000 & $1000 & $1000 & $1000 & $1000 & $1000 & $1000 & $1000 & $1000 & $1000 & $1000 & $1000 & $1000 & $1000 & $100$ 

- 
- 
- 
- 

boxes and starter sets. Check to see whether you of whether has the sets. Check to be charged on the whole charged on the whole that VAT has to be charged on the whole that VAT has to be charged on the whole the whole the playing aids can be left well alone until you have a good grasp of the •\*

course but expect to produce<br>
In the UK or £15-23 If It is a produced in the UK or £15-23 If It is a produced in<br>
In the UK or £15-23 If it is a produced books<br>
In the books as a should be a produced books

friends and see what type<br>of the good they are in- the above list<br>semating in the above list that appeals to you and the<br>shall really a poor and good and appeals to you

#### Mindshadow

recht)<br>Prices vary wildly of AMPhinan s education the<br>Variet but will be out American the frequency Activision's adventure that poses you the problems of who you are, and where you are Isnow available on Amstrad, and clTSe for only £8.95. The original C64 disk version cost nearly £20 but featured a fiendishly dif- ficult adventure and ex-cellent graphics.

#### Mickey's Space<br>Adventure **Adventure**

Mouse and Pluto disks and<br>Cluto (and the the supplied to<br>higher game Is supplied to<br>the game Is supplied the style conditions<br>the game Is well as entertors<br>the game Is of the conditions of the conditions of the conditions<br>

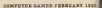

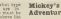

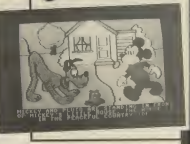

**First**  $191 + 1$ 

 $\mathbb{H}_{\mathrm{a},\mathcal{U},\mathcal{U}}$ 

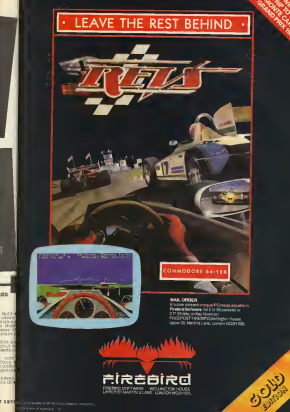

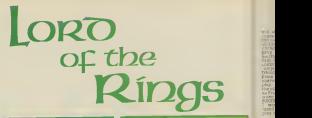

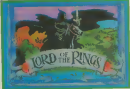

Adventurers everywhere have been waiting for the dame based on Tolkiens classic the Lord of the Rings. Gordon Hamlett takes an in depth look at Melbourne Houses sequel to the Hobbit and decides its worth the wait.

and all in state gold bring L — memories; if you have founded to escape from the pale bulbous eyes or working to escape from th out how to get out of the gobita's dungeon, then you are obviously a devoted fan of Melbourne House's superb adventure game, The Hobbit. as It was released, people wanted toknow If MH were going to do Lord of the Rings and when It would be ready. Well, they did and It Is.

It could be compressed into one program.<br>Cole program. So, as the book Island. will the game be and part one of of book one  $-$  The Fellow-

ship of the Ring.<br>The package (which 16 166 the thickest that <sup>1</sup> have come across at Just under 2Vi Inches) contains a copy struction book and two bloods Into two parts which oan be played Independently although itla recommend-ed that you complete part one first as there are cer-

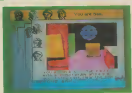

ss bind them' ' as the three). It has considered a line powers, such as making the bearer Invisible when worn and but be warned, the more inwill fall under Its vill spell. Sauron has discovered that the ring and wants it back.<br>The ring and wants it back.<br>Backered to wants it back. task alone. Three of your light friends agree to help you.

that could prove useful to the you. There is also a begin- ners version included so that you can introduce ill your fittle brother or sister (or mum and dad!) to the

Joys of adventuring. You play the part of Frodo — <sup>a</sup> hobbit. You have been given a magic ring by Bilbo Baggins (the one that he found In the found In the book/game The Hobbit). The must have destroy it by taking it to Mordon Sauron. It is the master and ring of the twenty magic rings fashioned In ancient

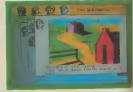

in Rugger<br>Film Rugger (1991)<br>In Regendel<br>Black Anders (1994)<br>The Regender (1994)<br>The Regender (1994)<br>In Regender (1994)<br>In Regender (1994)<br>In Regender (1994)<br>In Regender (1994) have to make your way to golder to<br>make town of Bree meeting perhaps en<br>Maggot, Merry, Tom Maggot<br>Bombadil and Strlder Merry

Part two sees you for-<br>Black Riders trying to stop<br>The Black Riders trying to stop<br>Hiroed in RivendeU. There, you gain some travelling<br>Electrond in RivendeU. There, you make your way through Maria in .<br>Ins : Misty Mountains fighting water monsters

rational story in<br>criminal story pro<br>(at a la fice es es

ĸ. t at uel des

cond problem Ist shall not a \*-- people<br>great deal of action hap- pents<br>jesueto the first book to the \*-- the

As far as the first pro- stead<br>plans is concerned, the game creates<br>game creates a good at- mosphere but there are or two exceptions. Consider eage this location description. "One :<br>"You are in a dimly lit room h<br>room crammed with uman various beings drinking and dancing to the music of an Incredibly loud heavy metal ore band." I dread to the cord<br>think what Professor topes<br>Tolkien would have beew thought of that which is<br>mass rulable to the parody Bored of the Rings than the

real thing.<br>The first adventure does not contain many difficult problems to be solved but there are a large number of **all** locations to be explored. carefully. At the time of the writing, I have eleven a sheets of foolscap covered with a second with a started off feeling that it all lacked substance but it<br>lacked substance but it builds to a fine climax and and the the midnight oil was soon "" ""<br>getting low. Fart two suf- from none of this. You are straight into the action and everything moves at a<br>great pace. You spend a lot of time. You spend a lot of time. You

In the adventure Internal real ting with other characters. Icon \* — uo wi;: 'A, uttlon go- <sup>a</sup>le 'to do <sup>a</sup> given task ^ as "Say to Sam 'Take be a s depending <sup>f</sup> the request Is at the needs to 1x. eat regularly and you will three for your next meal. How quality characters behave depends on how well<br>an how well fed they are. They then If you have 8 or 9 characters present and the

The game supports an In-<br>excellent vocabulary of some 800<br>of the verbs that the Inthe verbe that the in<br>Geraldo book says are<br>deredsed do not appear<br>he so For assistance you<br>he so hes of how wet to be so. For example, you are the have no like the source of how well as a set of

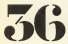

word "esore"<br>Cumflarty, in G COMMAND, E

DIGILES E

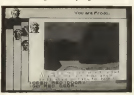

possess II. Of course, when a said I tried to verify the bug in the next game of the next game of happening the next part of the next part of the next part of the next part of the next part of the next part of the next part of the next part of the next part with the Hobbit, people will **in the set of the United** 

that is wrong. Some of the locations are Illustrated, but It is hard to<br>Is hard to why as if he pic-<br>Is he are few and far bet-<br>ween and of s much picces ually than these is the ... nothing to the atmosphere.<br>There are quite a few pic-<br>fews- which Is fair enough.<br>In the atmosphere disappear in part one, any In part one, any In part of<br>part of these any In part of the beginning hu Detro<br>Doorer<br>11 Mar

The beginners game is alone<br>was excellent Idea to give Annual to give<br>Ite notes an excellent introduction to constitute 3 noble art of adventurius All pou have to do Islam in the problems have been<br>saidy to the host of form . The field<br>All the problems have been . The field<br>simplified c- emiliant and . for ATS ing. All you have to a

E COOS<br>PRESS ANN ji.

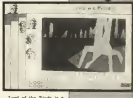

**B** 

the A.B. - Just they iorylina 6/6 — but they<br>ad a head stary<br>unoryling 4/6 — a filol<br>staf of baing in M5000<br>acth

 $\overline{AB}$  $m$ 

Difficulty 4/5 - reading<br>Walter for Easter<br>Walter for Eastery 4/5<br>Walt Wood Peling Com<br>Many tena for

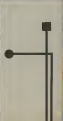

×

in:
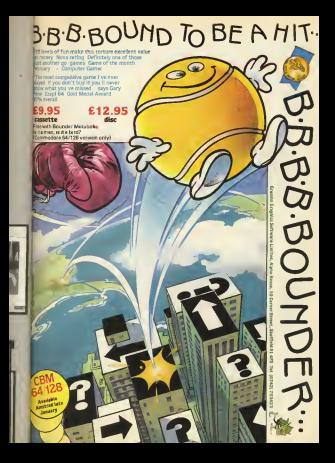

# Dungeon A Dressing **EA**

Gordon Hamlett follows up last month's 100 million adventure plo with tables to generate an adventure<br>dungeon.

 $\frac{1}{2}$ Here as a follow up, are<br>some methods of creating a<br>Guageon to set your story

The tables are mostly self explanatory, but there are <sup>a</sup> couple of ground rules. The most Important of these is to use your com-<br>mon sensei If you only have<br>room for a 20 x 20 ft<br>chamber and the tables<br>premerate one of 40 x 60,<br>ine chamber you should e paper. If Iso, start . — centre of you dont. mane will double back themselves and go off edges. 1 R easier If you start off <sup>i</sup> large room. Remember

out location descriptions, and refer to previous and future Dungeon Dressing articles.

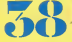

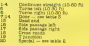

## TABLE 2: PASSAGES — SPECIA

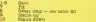

## TABLE 3: LOCATION OF DOORS IN PASSAGES

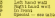

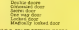

## TABLE 5: SPACE BEHIND DOORS

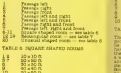

# **JEAY RECTANGETIAN SEAPED ROOM**

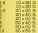

# **ASS A CONTACT STATED BOOMS**

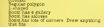

**TATZ & NOVAS** o es  $\ddot{m}$  and  $\ddot{m}$ 

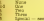

**GASE OF** to america

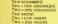

**IN OF DODRA IN A ROOM** 

## CONTRATO OF BOOM

**Comp quarters -- see table 12:<br>monting quarters -- see table 14:<br>"Sike -- see bries 13:<br>monting -- see table 16:** 믶

**NUMBER OF STREET** 

es.<br>Gen

**Kachan/dinas** pee<br>5 Q'ANTIKITIK<br>1 ANGAR TAXLE 14 WEINKING QUARTERS . . . . **18 MONTER LINE** 

# $B \, \overline{\,F \, F \, T \, F \, E \, E}$

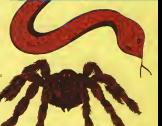

TANK IS TRAFFIC OF WORKING

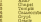

## THE R. P. LEWIS CO., LANSING, MICH. 49-14039-1-120-2

## IS 16 TOPS OF TREASURE

sie with no procticel new ч. be used links in the grave åg.

TAXLE 19 TREASURE PROTECTED BY

# **ANNO OUTSUM**

ives<br>Baria apeti<br>Istilg diaguase/120000

- $\frac{5}{2}$ nas augussevannen<br>Keskan en kathe opsielser<br>Keska
	-

# **SO TRAPE**

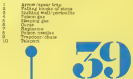

CONFIRMS GAMES FEMILIARY 1886.

From the black and white pages<br>of a dusty book emerges the<br>colourful and gripping<br>adventure of

# **NEVERENDING IRV**

 $\overline{\mu}$ 

the first  $\rightarrow$ ed ee the first mucht<br>yer adventure for the l S recover the

:ltlplayer g The atmosphere created by the game Is minimal. In re exurbeaks too

variety. The parser only checks twful. being sent out of the room whilet five other and people make nine moves each holds little warestate. 800-

### PLANET RATINGS

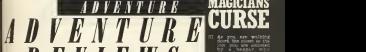

 $R \cdot E \cdot V \cdot I \cdot E \cdot W \cdot S$ 

(which is full of pirhana)

<sup>I</sup> by iH 1984

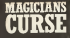

- 
- 
- 
- -

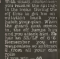

m in Perudiet<br>strad, Atori, Itali

The lags in a **Part** SU 200X 0<br>EN 1550 al<br>Vorta 143<br>SUCURI 143<br>SUCURI 1

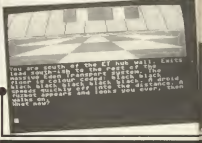

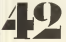

pou realis<br>1 pou navel<br>1 pou navel  $rac{1}{16}$ times his this that you is really reached the ratio of the mail of the main of the main of the state of the main of the state of the main of the state of the state of the state of the state of the state of the state of the existence problem is very togonal)<br>The Tenners has received

realist a first plans for built

CONFUTER GANES FERRUARY 1888

# ADVENTURE

Transfer man and others or

The sa my added bonus creditors and sociality so that you can continue at the game in the game in the game in the game in the game in the game in the game in the game in the game in the game in the game in the game in the

cash. This can be obtained a photon that hospital by selling someone of the hospital body parts. Although parts of the group of the selling some of the selling some of the selling someone of the selling someone of the sel is you will see the case of the second the second term of the second term in the second term of the second term of the second term of the second term of the second term of the second term of the second term of the second

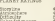

ana<br>a ba mare fron<br>an BBC advent<br>i ale gazed to

seve u c

ered<br>Fånin

DISCUTION GAMES PERSOARY 1884

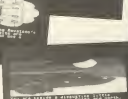

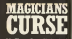

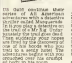

**ISBN 3** 

**ALCOHOL** 

**Desemblar Die Suite direct** you a new face to evade<br>excuting from his coll<br>landuse a revalerious tow, a telegram<br>the a pureling<br>and his kind<br>oned in fast close An withhing an anhau

÷ **TOLER** R A3

<sup>he</sup> Vour grobiers develop

ma<sub>r</sub> where the speed popuero Tria

our to in his final grapesco regista<br>13000 Gr. Lucia<br>1334 Gar Se C onds function appear<br>Actually colvin<br>Actually colvin 4

teerbare 1132<br>Georgia (Caro

**FLANSY RA** 

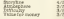

INFORM GAMES FEREOARY 1986

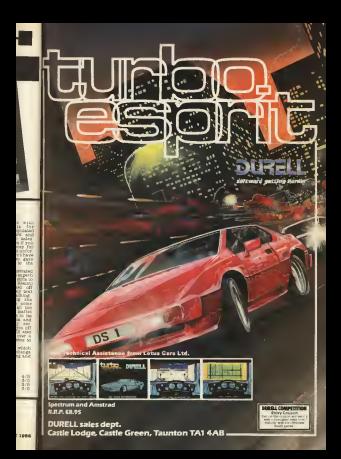

Defend the spoils of the famous gold rush, guard the riches hidden behind the walls of the West Bank. Desperate characters plan and scheme their way tothe gold, bloodthirsty gunmen try to blast their way to instant fortune but watch out for the innocent bystanders - <sup>a</sup>stray shot will harm your reputation for ever. Keep <sup>a</sup> keen eye on the horizon and your trigger finger poised for action the law of the West is still the law of the gun.

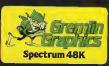

Wh gan the

Gremlin Graphics Software Limited Alpha House. <sup>10</sup> Carver Street. Sheffield SI 4FS. Tel: (074Z) <sup>753423</sup>

If you've followed our Play<br>by mall series from the<br>start or just started reading<br>Gamer here is your chance<br>to try an exciting new hob-<br>by for only a £1

# What are PBM games?

stere games<br>Stere games<br>Independ players in the first spread to

the country, if not the<br>world.<br>player send their orders to<br>processes the turn and turn and turn and turn and turn and turn and turn and turn and turn and turn and turn and turn and turn and turn and turn and turn and turn

sends out game reports to all the players. The games that are possible using this system are as varied as the com-panies that run them and range from tribe based, fantasy adventures \*-

Charles Deang Chack for the

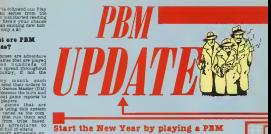

me. Computer Gamer and KJC mes offer you the chance to try one  $r$  only a  $\pm 1$ .

# Special Offer

 $\overline{a}$ 

railed It's <sup>a</sup> Crime and pits you as <sup>a</sup> gangland boss try-ing to get control of an American city. Unfor-<br>
Hamerican city. Unfor-<br>
Hamerican con consultant<br>
Hamerican city. Unfor-<br>
Hamerican city.<br>
Hamerican city.<br>
Hamerican city.<br>
Hamerican city.<br>
Hamerican city. tunately about 500 other the o<br>bosses have the same plan<br>so you'll soon find a need by a<br>force sames of bigger. A comu

ly cost only £6 for 8 turns<br>malting It one of the The<br>magest games to play form<br>me are offering you went<br>the chance to pril to only 1

**Made and Service** This All will cover<br>only of your asialy far<br>war first B torus. For<br>ware cons of the first Des phas

ring<br>M7 Gamay Cities<br>Colori Boyaaw<br>I W1R SAR

1850: W1E 341<br>Fernander the dret 600<br>1 an eatre 3 free tards so<br>ad your couple, to us to<br>gr would be a crimal<br>for would be a crimal

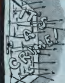

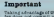

fer does not commit you to play a full game of It a a<br>Crime. If you haven't en-<br>Joyed playing by the end of<br>your turns then you can

quite simply drop out of the<br>Angles we feel Is unlikely<br>Ison of you decide to cost<br>Tenue playing the cost will<br>Tenue to the usual 8 turns<br>for £8

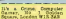

maid like to play **A** gaze

**MARA** 

Address Ada

a chequa/portal order addressed to KAI Games

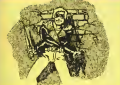

# More help for ailing venturers plus news of the first British PBM convention.

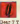

re to computerised<br>blem is how do I choose than computerised<br>which count to compute games.<br>here the count could last any I have read your series of ones<br>great interest read approximation of the more<br>great interest -- J--- predate how they can be more<br>cannot complex and en- complex

Honda Gall.<br>Honora Gall, Brighton.

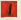

Answer: Your letter Is typical of many that we same as choose from.<br>
began PBM Update Website a PBM game as choose from.<br>
The same as choosing a pume as choose from.<br>
you from as choosing assembly to choose from.<br>
you fro

a called an May We at Gamer have Special Control Special Control Special Control Special Control Special Control Special Control Special Control Special Control Special Control Special Control Special Control Special Control Special C

Most PBM companies shows orders. Italia calenders for the result of a battle) that the result of a battle<br>pie that result of a battle)<br>that can occur without war-<br>ning. bout £10 and is mainly for only some<br>box michange only so you<br>lon't have to send money

When you join a game<br>you don't have it moved it to its conclusion and you can.<br>yourself to playing it to its concerning it is conclusion and you can. ona schot the game its the<br>recalising players and solution<br>through be avoided if posed<br>the above you start playing as<br>game you'd be choosed how<br>

British PBM convention<br>Televisity 16th at Islington Town Hall<br>February 16th at Islandson Town Hall In

PBM companies and tosign up for a game and to since the companies will be offering less the companies will be offering lng up for a game on the companies will be offering lng up for a game on the companies will be offering

of war- £1.26 details and available from N17 9X<br>details a 'Bassa' and available from N17 9X<br>capacid Road, London N17 9XW.<br>Capacid Court, London N17 9XW. ' '; In and further

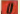

.<br>1980 - John T. Berne falls schwer<br>17540 - Mar A. Pocca, In, Sank<br>1764 - Mar A. Pocca, In, San because I am carrying toe much equipment. But If 1n Trollope, Sheffield.<br>April 10 to much if 1 n Trollope. Sheffield. But If 1n Trollope, Sheffield. But

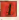

one than he lowered down<br>20 the besker, Waysh purific

**wrritria** 

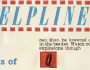

Dear TT,<br>I know It came out ages ago<br>In Live Golden Apple.<br>Artlo's get past the ghost in

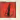

Answer: Turn your light ...<br>eat then the ghost can't ...<br>ee gou live as simple as ...

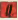

In Information In the found found in the found in the found in the found In the found In the found In the found In the found In the found In the found In the found In the Troll and Information In the Troll and Information Kim Hartfleld, Leicester.<br>Hartfleld, Leicester.

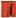

the old lady gave you. The sea

Mr A. Mackey of Plymouth<br>wants any help we can give on Hutchinson<br>on Hutchinson's excellent

took up the file<br>"Telephone". This gives you<br>you three numbers the most important of which is

the early stages Is that of the Blenheim offl MOD, Foreign and Cabinet. This gives you <sup>a</sup>list of peo- ple who he <sup>J</sup> documents copier. Using able JgUj

the to narrow ocean<br>a) of reapects<br>Comber of weakened when<br>the roof when saked when<br>the roof when saked where

obe sprimbers<br>> - oo - ente?<br>Hussen? should keep vot

THE R DEL MA MAJOR

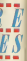

**SIP DIGH**<br>Hệ Một

ga:

in and 1564

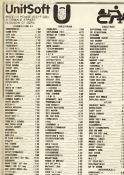

Freeport INg Stemp Recul Consolidates Money W844 1810

We deal exclusively with the Fireston E GUS SANCHONVEY WITH US CITERES will keep syen the Keenest Games **Player Hanny!** 

**Cor our Rule Comprehensive open** list please write to the above address er nivene 01.505.0008 **BER** Inform condita company fixed

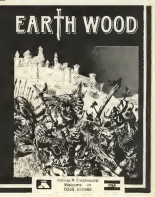

Geader Game Televary 1986

All extrime to our on going

In the monitorinal model of the projection of the projection of the projection of the projection of the particle of the particle of the Alexander of the Alexander of the Alexander of the Alexander of the Alexander of the A

**HORSHE GAME** Mi-dényi<br>Argas Specialist<br>Poblications<br>Landon Will BAB

> MARVALE u.

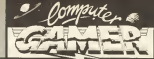

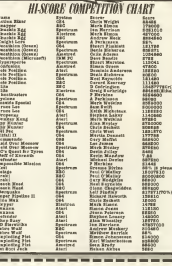

**Board Martin** 

Contente

(if not epplositic why notfs) -----------

**Bidwell** Witness Membership Number

 $10.5$ Oscuer 1 October Square **FAIL MAKE A**  $\sim$ 

 $\sim$ 

CONFUTER GANCER FERDINARY LES

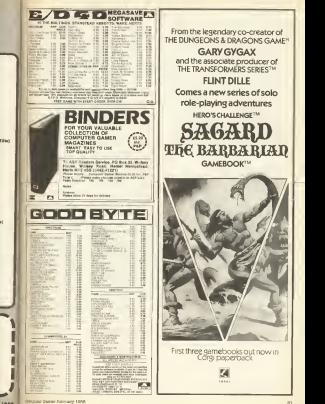

**GARY GYGAX** and the associate producer of THE TRANSFORMERS SERIESTM FLINT DILLE Comes a new series of solo role-playing adventures HERO'S CHALLENGE™ The Barbarian GAMEBOOK™ First three gamebooks out now in m

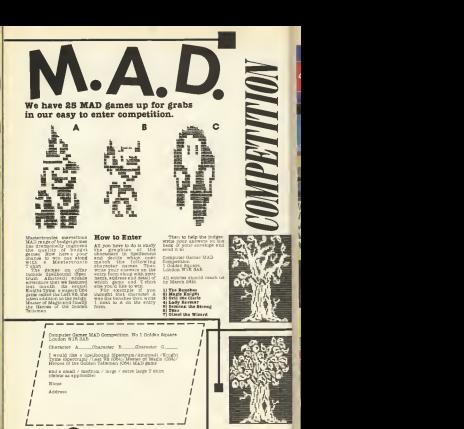

COMPUTES GAMES FEBSUARY 1986

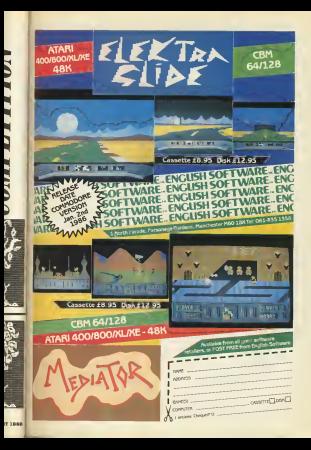

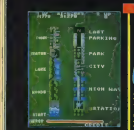

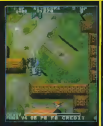

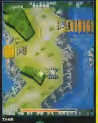

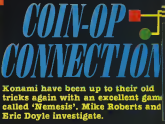

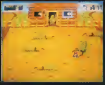

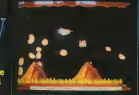

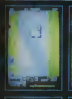

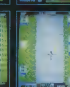

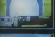

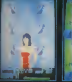

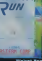

 $\overline{M}$ 

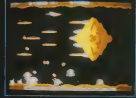

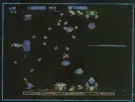

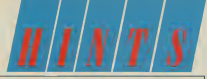

# A bumper hints this month as we explain those christmas presents. Let Mike Roberts and Graeme Devine tell the story . . .

## The Last VS

Lakit V3<br>condition in case of the state of plane in case of 20<br>individual in case of 20<br>kinds there is a state of the state<br>intervals of the state of the state<br>company monoton into

tion con before the warring<br>of the control of the state of the state of the state of the state<br>of the state of the state of the state of the state<br>of the state of the state of the state of the state of<br> $\sim 0.00$  and  $\sim 0.$ 

Francisco (1987)<br>1983: Antista Paris, actor (1987)<br>1983: Antis Scottish (1988)<br>1983: Antis Scottish (1988)<br>1983: Antis Antis Corporation (1988)<br>1983: Antis Corporation (1988)<br>1983: Antis Corporation (1988)<br>1984: Antis Corp 1422 Asmanber you<br>such as the content of the content of the content of the content<br>to such as the content<br>to such as the content<br>to such that speed likewise<br>as is the content of the content<br>framework content (internation)<br> There is a condition into<br>Ennoter and them a cheri

arectors companies at the companies of the state of the companies at the state of the state of the state of the state of the state of the state of the state of the state of the state of the state of the state of the state

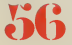

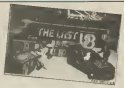

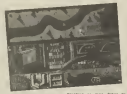

Sounce at you didne in the first of the control of the control of the first of the first of the first of the first of the  $\alpha$ 

of that Downer corket area in the core of the and you have been control to which the core of the core of the core of the core of the core of the core of the core of the core of the core of the core of the core of the core of the c

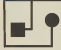

an audible signal is heard. Going through<br>Oding through these areas<br>Is a - higher special will<br>person the amount of radia

tion reoelved.<br>
In one or two places and the posts there is on the choice of routes, plan of routes, plan of the most route may be the most radioactive.<br>There is a most route may be the most reduced<br>There is a most reduced from the most reduced for

This section needs a lot of map<br>) goes a lot of making, and the details and the details and the details<br>(Incorp. The leaves are the details)<br>wards harmonic The details and the details of the details<br>wards. I'll leave the d

## **Nemesis**

**ernesis**<br>Kneske perkemid in the<br>Kneske is an approximately<br>Kneske is an approximately<br>Mar badjur 1000 is the

d you're tne reel of the game. To start with you are out In space, this Is before you get Into the cavern. Saucers wave is destroyed, you will get an accessory pod. The first wave starts at the top right of the screen. Move yourself to about one third of a screen length from the right of the screen and line yourself up with the bright along tthe^screei manoeuverland speed, at drop down the best down to about the best distance from the best distance from the best distance from the best distance from the best distance from the best distance from the best distance from the

strlng^of

that appear absold some waves of three. These are are eliminated and the eliminated **are eliminated are eliminated as a VENS OF RESIDENT A DOOR CUIT AN AN ISLAND** 

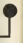

**E** me IVe De

**STOU EFCS** 

After the column you.<br>He is a pass of volume Streets the first state and the state of the state of the state of the state of the state of the state of the state of the state of the state of the state of the state of the state of the state of the state of the state of

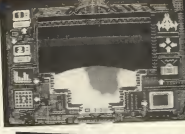

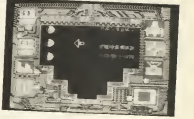

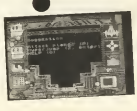

these k. i est at these be<br>He shary f

NORTH IN CAR<br>HOUSTERS<br>HOUSTERS<br>NORTH IN CAR<br>THORP IN CAR ingi

curately as many of the easy of the easy targets as possible. The easy the syncs (magenta) are the tri-<br>
syncs (magenta) are the possible of centre, and blast as possible. In<br>
the syncs left of centre, and blast as many as

fere the senting a higher<br>technology area. The best with the best<br>signally in the best with the best<br>fereight in the best with the best<br>bet with the best with the senting and to shoot to shoot<br>for a few at a tune. You have

picate around and the picture of the first state of the state of the state of the state of the state of the state of the state of the state of the state of the state of the state of the state of the state of the state of t where they are also<br>very fast this makes them<br>thirty in ungoverse to get<br>thirty in and with thirty no-one ever lives to tell them. Your<br>the centre of the screen, where the screen, where<br>the centre of the screen, where<br>the screen, where the screen, where<br> $\alpha$  is the screen, where<br> $\alpha$  is a constant to the screen, where<br>

EXPERIENCE

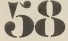

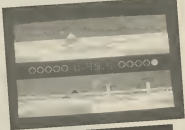

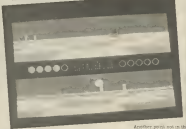

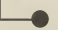

Tagaan EXAPLE COMPANY ENGINEERS<br>The Second Company of the Second Company<br>East Second Company of the Second Company<br>Construction Company of the Second Company<br>Herry Second Company (Second)

# **Bal**

I

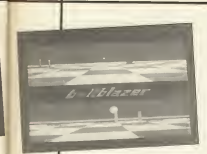

Esilhiavav

Service and the service of the service

Ballblazer. the simplest. part when i Today It is every life<br>reception in the game for<br>reception area of +12.<br>Reception area of +12.6

feature has SS in the SS in the SS in the SS in the SS in the SS in the SS in the SS in the SS in the SS in the SS in the SS in the SS in the SS in the SS in the SS in the SS in the SS in the SS in the SS in the SS in the The rules are simple, three minutes, two players. To help you on your way the esteemed position of Masterblazer, lets look at —'-up of the game The Ballblazer grid isside. . Each Th^Md" Is "fifty -five i <sup>3</sup> (tWO hundred id seventy five metres by The grid is on an visco shi ugh w beB W shirter (eich beB W stood w beB W stood in the B W stood was a stood with the B W stood w<br>B B W stood was a stood was a stood was a stood was a stood was a stood was a stood was a stood was a stood wa

This The

 $\frac{\Gamma A}{\rho \sin \alpha}$ 

electro-boundary, erous Each "riflered and contained by the contained by the contained by the contained by the contained by the contained by the contained by the contained by the contained by the contained by the contained

The rotofoils skim the grid surface. Each has two-axis thrusters and can cruise along an axis at <sup>a</sup> velocity  $\begin{tabular}{l|c|c|c|c} \hline \textbf{74.4} & \textbf{84.5} & \textbf{94.5} & \textbf{14.5} & \textbf{14.5} & \textbf{14.5} & \textbf{14.5} & \textbf{14.5} & \textbf{14.5} & \textbf{14.5} & \textbf{14.5} & \textbf{14.5} & \textbf{14.5} & \textbf{14.5} & \textbf{14.5} & \textbf{14.5} & \textbf{14.5} & \textbf{14.5} & \textbf{14.5} & \textbf{14.5} & \$ 

roogens rotofoil has a block<br>. Each rotofoil has a rust reflex<br>metinally reflects all on Parts Jects at a distance of two squares (ten metres) on a dop u

diameter away from the supposing players goal side. The putch<br>players goal side The putch<br>rotofoil with rotosnap tc when<br>rotosing to work. The putched reputer energy to work. The

ing in the direction that the half was first like At the fine also discussed, move out, and capture the ball, Don't blast the second ball, Don't blast you get the second are the second and the second are the second and the second are the second are the second are the seco

full back with the ball until a sweet<br>Pull back with the ball until a street<br>Map of the back the ball until until the ball until<br>We bell une const with bythe the we are the beauty are the<br>weaked the construction of the construction of the construction<br>and you will worre three construction of the construction<br>pression of the construction of the construction

tion this mean down as you can the ball, this means that you can go the ball, this means the ball, the ball, of the ball, of the ball, or the ball, or the ball, or the ball, or the ball, or the ball, or the ball, or the ba

rotofoils Sffs Annaby St $\mathcal{L}$  and the probability of the probability of the state of the state of the state of the state of the state of the state of the state of the state of the state of the state of the state of the 1 away from the by letting him nudge your<br>backside force same time fire your<br>bally backside force will be pushed backside pushed backside pushed backside pushed backside pushed backside pushed backside pushed backside push

and, because all collisions are elastic, after the going are elastic, and your fired. Since the going backwards, and your fired. The collision was a second for interaction in the single the same collisions was a localized telligence can't be

Hok waar a Masterblazer<br>has the bell al the time on<br>« good defense is seentlis!<br>io eng googre

If you are chasing the same, so you can tell try to do the side, and the side, and the side, and the ball, when you can tell try to do the side, and the same, so you can tell try to do the same, so you can tell the same of

i blast by the buzzing<br>cond that the forcefields<br>und the burder the buzz,<br>te more interference your

goalthesista that you can see the opponents.<br>In the opponents display In the Indian of the Board of the South of the Indian<br>In the Board of the Indian of the Indian<br>In front of the Indian of the Indian<br>In the Indian of the Indian

in the opposition caspay<br>Meynmant<br>At first resonaysing may much more natural dor try to fight<br>plunging backwards or<br>plunging backwards or<br>chewice backwards<br>When playing advanced

droids remember that they use you gal Aground<br>towards the ball and the ball appears move for the side towards<br>the ball appears move for the ball appears move for<br> $\sim$  you get tching<br>the side towards the ball, this will en

When you are up glose to he boundary<br>he boundary, and you<br>he three point range, push aals de otherwise<br>player, since he will<br>player, since he will<br>rotosnap twice, and will no<br>heare where he Isfacing.<br>Let play commence

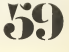

# PROGRAM  $\textbf{\textit{S-U-B-M-1-S-S-1-0-1}\textit{N-S}}$

**Company** 

ng computer sanghalanery<br>: you think that accriting that you<br>remement is us to gay standarday

programmed In the programs to publish for programs to publish for following maohines: Commodore 64, VIC, C16, Plus/4, Spectrum, Orlc/Atmos, Atari 400, 600XL, 800, 800XL. 65XE, BBC, Eleotron, Amstrad and TI-99/4A (BASIC or Extended).

All programs should be recorded on tape as many times as possible and at the most reliable b (where all printed listing Is necessary Is necessary Is necessary Is necessary Is necessary Is necessary Is necessary Is necessary Is necessary Is necessary Is necessary Is necessary Is necessary Is necessary Is necessary can do our own except in the case of the TI-99/4A where .<br>a listing produced on a computer printer is absolutely .<br>necessary ~ No -bandwritten or typed listings inco

oeppable<br>. Any tape must be clearly marked with the program lame your name, the machine It Is Intended for, and<br>your address.

Donymmistation 62,0430.1 is typed on one since or purch.

**STERN** 

form And

and arrange when

in hand nouter type **Concerter model Program name** Afrancou datalle

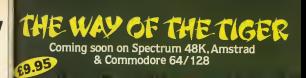

 $\overline{\mathbf{r}}$ 

.<br>Here **Baraton Computers**<br>Reppliers<br>Prime

 $\begin{tabular}{|l|l|} \hline \textbf{Yes} & \textbf{No} & \textbf{Bim} & \textbf{No} \\ \hline \textbf{PSS} & \textbf{No} & \textbf{No} & \textbf{No} & \textbf{No} \\ \hline \textbf{PSS} & \textbf{No} & \textbf{No} & \textbf{No} \\ \hline \textbf{SSS} & \textbf{No} & \textbf{No} & \textbf{No} & \textbf{No} \\ \hline \textbf{No} & \textbf{No} & \textbf{No} & \textbf{No} & \textbf{No} \\ \hline \textbf{PSS} & \textbf{No} & \textbf{No} & \textbf$ 

 $B<sub>0</sub>$ 

Biss

south of the suspected camp and have to fight your way to fight Jungle past enemy guards. Your CO's orders are quite precise, don't engage the enemy and don't attempt <sup>a</sup>  $\begin{array}{l} \mathcal{D}(\mathcal{D},\mathcal{D},\mathcal{D},\mathcal{D}) = \mathcal{D}(\mathcal{D},\mathcal{D},\mathcal{D}) = \mathcal{D}(\mathcal{D},\mathcal{D},\mathcal{D}) = \mathcal{D}(\mathcal{D},\mathcal{D},\mathcal{D}) = \mathcal{D}(\mathcal{D},\mathcal{D},\mathcal{D}) = \mathcal{D}(\mathcal{D},\mathcal{D},\mathcal{D}) = \mathcal{D}(\mathcal{D},\mathcal{D},\mathcal{D}) = \mathcal{D}(\mathcal{D},\mathcal{D},\mathcal{D}) = \mathcal{D}(\$ 

According to the packag-

ing the game Includes a million square feet of Jungle (to scale) but most of the action takes planet around the POW camp. On the POW camp. On the camp. On the camp. On the camp. On the camp. On the camp, past the camp, past the camp, past the cam

towers, you must cut your buddy free then escape to <sup>a</sup>

heliopter north of the<br>camp then return as a hero<br>to rescue.the others. Up to<br>the a hero another another as a hero another B<br>shell ke another another B and<br>heliopter a ready to take

his place. Having Who<br>Dares Wins and Commando<br>Darcor reviewing this game<br>I was expecting Just more<br>of the same but the choice

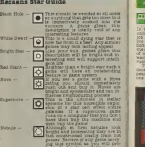

Graphics — IV the Author<br>Graphics — IV the Simulation<br>Graphic Graphic amazon amazon

Use of machine the game pus maohines hardware tc

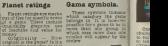

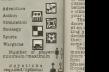

\*

 $22.1$ 

۰ ۳

H

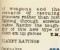

**BATT** 

e Bal is

permiles<br>ppes)<br>Hun thus<br>6 Indef3

A New

**Bar Avea** 

sis. aves<br>Es gans<br>Ca gans<br>La la la ll

**Car ces stands** ۰

J

all more

00 the game based on the game based on the spine point of the spine of the spine of the spine of the spine of the spine of the spine of the spine of the spine of the spine of the spine of the spine of the spine of the spin mes town onught is a good

The burk has twelve too of which three ap-

are in a straight your him.  $14111$ Жë  $\sim$ 

÷ inde Gainy the<br>Aughier is re<br>Hired and do<br>Hitlems that is<br>heet on sight! ewales<br>Taino  $\frac{16}{100}$   $\frac{164}{100}$ i Elizari<br>Pi Elizari<br>Pontor A

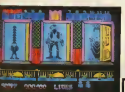

One of the games nine or owner<br>Michael will then comes useds<br>and door and you have sailed take the money from a The The shoots<br>form or shoot an outlaw above<br>fore he shoots you. Shoots reed t dinen and you lose one of he is<br>his three lives.

E SEE

be dealt with quickly but<br>the real trioky ones are the Lagos<br>more the you some gold or he may give you some gold or heriting<br>he may shoot you. The magh Million and the set of  $\frac{1}{2}$  and the set of the set of the set of the set of the set of the set of the set of the set of the set of the set of the set of the set of the set of the set of the set of the set of the set

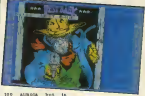

 $R$  $K$  $I$  $K$ 

110 ampta<br>nimnously and **ACCACUTE** The comfortables m st  $217$ **MARINE BANK** 

Drigicality<br>Drigicality<br>Des of mac Deschion<br>Des of mach

**HANDLER** 

ł

graphics Rift. To the Rights and To those and To those and To those amongst you who does a mongst you who do the state of the state of the state of the state of the state of the state of the state of the state of the state '" the means, that included itus, the means of the means of the means of the property of the means of the means of the means of the means of the means of the means of the means of the means of the means of the means of the ony's frainty man that who

 $\overline{n}_{12}$ ha gama ia ba<br>ce vummala c<br>seres ko ba i ce<br>fiziki res in be<br>the idea is<br>control of a ù. takes advantage of the second property of a maximum of the second property of a maximum of the second property of the second property of the second property of the second property of the second property of the second prop OOKR ZEE HIVEREN IN

and caves, inhabited by musical monsters, the dragon. Your craft has a temperature gauge to tell the deaders more

IRY <sup>1986</sup> COMPUTER GAMER FEBRUARY 1986

As you go through the ux vo crivelala<br>17 Juni below<br>1842 Volt and Text Baland **PASS** too few and you

Shrew special sold<br>Shrew special sold<br>Arrenals which You  $\begin{tabular}{|c|c|c|c|c|} \hline & $1000 & $1000 & $1000 & $1000 & $1000 & $1000 & $1000 & $1000 & $1000 & $1000 & $1000 & $1000 & $1000 & $1000 & $1000 & $1000 & $1000 & $1000 & $1000 & $1000 & $1000 & $1000 & $1000 & $1000 & $1000 & $1000 & $1000 & $1000 & $1000 & $1000 & $1000 & $1000 & $1000 &$ 

come and produce are really<br>sport that were look very contract the composition of the sport and fit<br>reproduce the group areas with the composition of the<br>big year ways revealed with the contract the contract of the<br>contrac  $111122$ 

from Lucasfllm, the first two being Ballblazer and

This game also suffers as Fractulas. It does get a bit<br>It does after a while,<br>However it is the best threedee maze game <sup>I</sup> have ever seen. The animation of the monsters is very good, and in particular the dragon isvery menacing. For once, the game also sounds very realistic as well, your ears are confronted with a deep growl of <sup>a</sup> dragon who doesn't look very happy, rather than the usual laser

 $\begin{array}{l} \hbox{min} \\ \hbox{A good, given, both} \\ \hbox{A good, given,} \end{array}$ 

PLANET RATINGS Originality Graphics •\*••• Use of machine ••• Value for money

The—aliens and hulls , e much bet-finlte shape , this helps give tne game more pur-pose. Joystick response is—— confusing, <sup>I</sup> that it's awful, <sup>y</sup> good The section onboard

your own ship when the machines are analysed in the machines are analysed in the stuff to robot looks at everything as it passes are everything a convey<br>superborohome and the stuff to conveyence at the stuff to real take t bits for you, the animation of the animation of the animation of the animation of the animation of the animation of the animation of the animation of the animation of the animation of the animation of the animation of the

is well layed out, and thoughtfully sequenced. The levels of difficulty ship, each level of difficulty is called a rift, the only dif-图

**BACKARA GIOVA**<br>NECES GIOVANNI

lers, Savada and Barnoparc<br>organization and Barnoparc<br>and three guitars (Conclusion)<br>and three guitars (California)<br>and distinctive California

played for adve<br>This still promine that and<br>Sweet is a floor Wilsel for

Spinster of to clean to clean the client of the client to clean the client of the client of the client of the client of the client of the client of the case of the client of the client of the client of the client of the cl

ENGINEERS (FOOD  $1.57$ 

latest of a depart<br>*Eules*<br>Cultis<br>Seadh al<br>Seadh

**ALCOHOL** have a game a nature of the problem

1 the ext

m

**SEARLY MONEY** 

After a while of playing the game is exactly the game is exactly the game is exactly the same is exactly the same as  $F_{\rm CMB}$  is exactly the same as  $F_{\rm CMB}$  is exactly the same as  $F_{\rm CMB}$  is exactly the same as  $F_{\rm C$  $\begin{tabular}{|c|c|c|c|c|c|c|c|} \hline \multicolumn{1}{|c|}{\textbf{1}} & \multicolumn{1}{|c|}{\textbf{1}} & \multicolumn{1}{|c|}{\textbf{1}} & \multicolumn{1}{|c|}{\textbf{1}} & \multicolumn{1}{|c|}{\textbf{1}} & \multicolumn{1}{|c|}{\textbf{1}} & \multicolumn{1}{|c|}{\textbf{1}} & \multicolumn{1}{|c|}{\textbf{1}} & \multicolumn{1}{|c|}{\textbf{1}} & \multicolumn{1}{|c|}{\textbf{1}} & \multicolumn{1}{|c|}{\text$ 

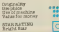

tatter the mad lies<br>and her wife life<br>couled the place

 $\frac{1489}{25648}$ 

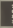

۰

up Esternment (1918)<br>Nuorred vuosi bungo<br>1 We Jacon fillel We that the Baron file n. Maceda and the

prayan itris el the gas<br>
1915<br>
Tuamilianos de thom<br>
Kotchi Lace and Alors 6 groups, Out 1,10

Where the weakly<br>humour powers in a<br>type of obstepies at<br>homes that doesn

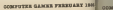

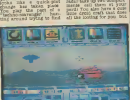

machiness that belonged to **TA Anciech** носедні IX<br>"Суман ваец<br>1974—8—58 nawndays takin<br>music the Great<br>and an trac Dow  to send him pct, you to land, and the coast has to

be play and the property of the state of the state of the state of the state of the state of the whole benchman to

ua p us la the Sen that the pi<br>is dempted mesh bell<br>lighting up on your<br>mister as you go fown Solk<br>She ancient (HO)

Fractulas, once again, the graphics are stunning, unreal comes tomind. The game isready <sup>a</sup> se-

This game forms the first of uit of uit of the lot of the first of the second lot of under the second lot of the games for the second of the second of the second lot of the games of the second of the second of the second l

The full in the case of the compact bush your guine and the problem in the compact bush your guine and the compact bush your guine and the compact bush your guine and the compact bush your group is a compact bush your grou

### Evil Crown C64, Spectrum<br>Mind Games (Argus Press — **M** Software) 19.99 Supplier:

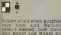

 $rac{1}{1 - 4 + 1}$ ... u T.

Indicate of old when knights<br>were bold and Barons und were<br>were indicated now their und would<br>days would end would all depend<br>Diven to an loon driven beginning<br>Diven to an loon driven beginning

doing well in the tour-<br>in the weak off in<br>a light end manner

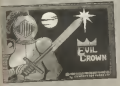

Starting off as a Baron, 10009<br>the idea of the game is to you is<br>seen only slowly column to you and a<br>selvente your way slowly up the social ladder until you could be<br>generally Involves being. This care. One care and you could be<br>nastier than every being company with your neck. One care and you could be<br>nastigated by the step and you could be

 $\overline{\mathbf{a}}$ . .  $\frac{1}{8}$ 

**Holl**  $1000$ 

icons which show how well you are doing in varying aspects suoh as fame, trade and loyalty, only aotion part of the game where you try to unseat your opponent as he does likewise to you. How well you do and what sort of show you put on affects many deolstons. After the tourney, you may be called to be the peak of the results of the results of the results of the year's harvest and get details of the year's income and get details of the year's Income and get details of the year's Income and get details of the year'

### Title: **The State of the State of the State** Computer: Supplier: The Contract of the **Price:** Death Wake ... Spectrum **Quicksilve**

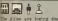

TRANSVOL

presented with a map terristic<br>showing the position of artweel some of their potations<br>to the type of the two states in the two and hoppin may be a<br>altricated with a year house of the anti-<br>morting with currently you have the state of the strength of<br>the results of the states are

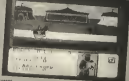

e ... The game is that the<br>de game is that the to consider and you are<br>went to help at all as to what Initial strategy to what Initial strategy to follow. The combat se-<br>quences are also rather un-<br>secondary. This is a pity<br>because If hel the energy good

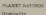

Originality<br>Original<br>Ors of machine<br>Value for money

STAR RATING

displayed — a sheded<br>counter and the best is one<br>for one phase such a biash

minefields, torpedoes, ol boats and destroyers >efore you're allowed a iraok at the factory.

take your finger off the but-<br>ton, you can move your<br>ships and try and dodge the<br>torpedoes. This is quite an<br>and try and some practice three double<br>ten, you can one hit sinking while three — Just 2000.

ie shaps, d.F.<br>3 and pres

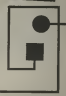

Friday is chost down in the Contract of the Contract of the Contract of the Contract of the Contract of the Contract of the Contract of the Contract of the Contract of the Contract of the Contract of the Contract of the Co one the few occasions <sup>I</sup> reached sixteen hits, the game took me straight into the high score table. In-cidentally, it is extremely unrealistic to require a<br>specific number to be shot<br>down. An opposing force<br>sproedo planes and when<br>sproedo planes and when

they have all three cone of<br>weapons, that would be It.<br>Overall, this is not one of<br>Quicksilva's better games.<br>It is not one of September of September of Beach-head and you can't<br>help but feel that you can't help before.

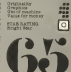

**SINCIPEER GAMES FRANQUARY 1988** 

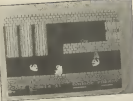

# $\Delta$

r<br>Area some over funk for<br>New oral for fault and for Brainstorm Is the title of the title of the title of the title of the title of the title of the title of the title of the title of the title of the title of the title of the title of the title of the title of the title of

a new budget arcade advent-<br>ture from Banks and you — it try play Robin Banks<br>play Robin Banks and you — it try and

sched the appropriate key<br>find the appropriate key<br>into the condition of the game

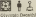

sports,°but cannot meet the graphics are very which<br>Sports, but cannot find the graphics are very which, India<br>sports. The graphics are very which, India and India

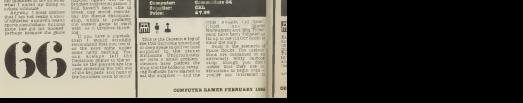

number of different sports com,

, the turned of the turned of  $\frac{1}{2}$  ,  $\frac{1}{2}$  ,  $\frac{1}{2}$  ,  $\frac{1}{2}$  ,  $\frac{1}{2}$  ,  $\frac{1}{2}$  ,  $\frac{1}{2}$  ,  $\frac{1}{2}$  ,  $\frac{1}{2}$  ,  $\frac{1}{2}$  ,  $\frac{1}{2}$  ,  $\frac{1}{2}$  ,  $\frac{1}{2}$  ,  $\frac{1}{2}$  ,  $\frac{1}{2}$  ,  $\frac{1}{2}$  , popular caterdal parameters<br>for haven't been after the figure of time and parameters<br>for the cateron champion:<br>time the champion of the probably<br>with an interpret for the probably

"1, pou have a Joystick, Wien I would strongly recommend that you use it.<br>Froncesco distribution that you use the keys come use it.as the keys come under some under

 $\frac{3}{2}$ <br>-3 needed in the repaired, damage and be repaired, but only at the expense of the expense of the expense of the expense of the expense of the expense of the expense of the expense of the expense of the expense o

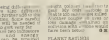

₩

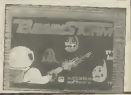

on<br>The current fire pieced by ranging between running, jumping and throwing

but Shotput, c. Discus, are also quite easy. Hurdles and Long Jump<br>quite easy. Hurdles and Long<br>Long Jump are also quite<br>difficult, but, by far the hardest are Pole Vault and High Jump<br>Jugh Jump, which require . .. still<br>refe rownes action . .. still

in get our the beans of<br>Weston Deathlon in a

Deputation in a first seem Impossible, the It.<br>hooked and I don't even I like competing sports, it<br>if it competing sports, it is afternoon.<br>seem I don't even I like competing In the 100 miles in the 100 miles in the 100 miles in the 100 m

PLANET RATINGS<br>Originally<br>Untel machine

1

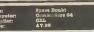

[ul9 <sup>f</sup> A Iibod (the token lorwegian) and Maj Under- pant have been digest"\* — In deep space to deliver fo«- • — . — -——-- - supplies to the planet - Space Doubt. The instrut:- Nibfondis. Unfortunately \*\*\*""' we have <sup>a</sup> smaU problem, meteors have pierced the ship and the hideous ravag- .. \_ie (Lt Cdr Sock) <sup>I</sup>he ship." Such Isthe <sup>9</sup> <sup>~</sup> itiht. — -jntainedin am extremely witty cartoon strip, though ~ <sup>i</sup> that they ar structlons to begin w <sup>i</sup> too Interested ite the supplies — and the supplies and the supplies of the supplies of the supplies of the supplies of the supplies of the supplies of the supplies of the supplies of the supplies of the supplies of the supplies of the su

COMPUTER GAMER FEBRUARY <sup>1986</sup>

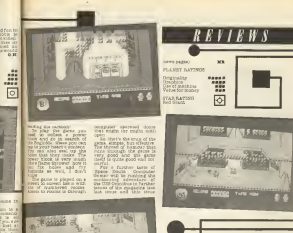

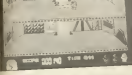

E

 $L_{32}$ 

S EE

head scound the popular — timeless (literally 1) children's cartoon, YDD trucks<br>safety to the place of the place of place of place of place of place of<br>idea Flintstone attempting (like to Too Fundators externation

matrimony<br>This you do by mageining from a The polisis by manching

building) rocks<br>Other parts of the cars, earning<br>irrotes driving around in

the quarry and girling a Tanah<br>dino to put the roof on The animation<br>of the characters Is very 70<br>of though the transition - to be (an awful lot) better. Go-

ing from left to right is ok, but to the mount of the mount of the mount of the mount of the mount of the mount of the mount of the mount of the mount of the mount of the mount of the mount of the mount of the mount of the tains requires you to go off a side of a side of a side of a side of a sore<br>but your Joystick pointing up<br>on Announce pointing up a source confusing.<br>. . Various nasties are out. . Over

to get you. Including a firmolo<br>homing tortoise, a pre- thereb<br>historic kangaroo, and Velve your faithful dog-thlng.

<sup>I</sup> thought that these creatures were far to bellgerent, and along with

contributed to spoil the the whole game.<br>Whole game is looked like the designer couldn't be bothered to think up some better ways wander around the soreen and give against them. A club to bash them over the head<br>with would be nice.<br>With would be nice. The game Is not diffused:<br>—just hiero it not this spots.

azir<br>Int

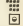

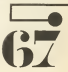

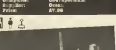

# radel<br>milet

axe Miraga<br>Car tre to ante the day<br>Tar tre the Autobook<br>Tar tre bene known in<br>A Transformation Decephones<br>An Transformation in the car<br>an transformation in the

Te definitionment<br>Lis Transformaire musicies<br>Lis Transformaire musicies the Vitamorthere must the<br>Australia Marine must be and<br>marched Marine Anderson<br>mustas: tables 124 (1900)

Luckily the Trans-formers can hide and regain their street and the Defense pods the Defense post that the Degrading control of the Degrading control of the Degrading control of the Degrading control of the Degrading control of the Degrading control of the Degra несилишта общения<br>зворит - типоли<br>Озбогладизмой

# cashie as possible This is<br>where the transferrange<br>rem rehot to say<br>it when the relations and the same from an<br>explicit says and its but

would find you do although you do a beargraphs<br>will find you and eithough<br>you can keep them at bay<br>with your blaster this will<br>some at bay will be at a bay<br>some blaster this will

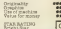

"Ah so young grass hop-<br>per, you have const is been.<br>Ins way of the exploding Ah so young gram hop be you have a special of the state of the state of the state of the state of the state of the state of the state of the state of the state of the state of the state of the state of the state of the sta

You still want to play? Good, because "The Way ofthe Exploding Fist" \*- —

With most considerably considered by the second state of the second state of the second state of the second state of the second state of the second state of the second state of the second state of the second state of the

First Is not exactly the same<br>assess as the accede very- game<br>at it if you are familiar with a good thank you have a good loss

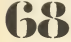

an oo to hungari <mark>d</mark>one comfortable play.<br>Keyboard is never of the option of the option of the option of the option of one comfortable play. (yes you can intuit to most horrible wounds on<br>sour best friend without<br>even touching) or even on keyboard, and<br>exceller on joystick , and shidder of keyboard<br>should you went the two<br>player option. The eight moves In the second moves In this game, and in this game, and in

automatically, should your oppo-<br>Should your oppo- the masses whether the master<br>judges whether the master, the master awards you either awards you either awards<br>stressed you either awards you either awards you

Orie<br>Grie

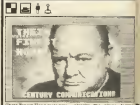

ter Franches Montgom and Contained Service Contains and Contained Service Contained Service Contains and Contained Service Contained Services and Contained Services (Service Contained Service Contained Service Contained Se CARE & OUT nydd, frau tha ras no

gast<br>44 www. disnosal wor

ugarra Bigas<br>b sa tha fir<br>shortad cost fi  $\begin{tabular}{l|c|c|c|c|c} \hline A1 & A200 & \text{on} & \text{II} \\ \hline \text{energy} & \text{2.96}{\hspace{0.2em}4\hspace{0.2em}5\hspace{0.2em}7\hspace{0.2em}6\hspace{0.2em}7\hspace{0.2em}7\hspace{0.2em}7\hspace{0.2em}7\hspace{0.2em}7\hspace{0.2em}7\hspace{0.2em}7\hspace{0.2em}7\hspace{0.2em}7\hspace{0.2em}7\hspace{0.2em}7\hspace{0.2em}7\hs$ 

Tou control the angle to<br>Tou control the<br>Leongh e series of<br>Ad a career that

Sicura<br>21 Mares e ina.

It takes a while the main of the state of the state of the state of the state of the state of the state of the state of the state of the state of the state of the state of the state of the state of the state of the state o

Creasacewride<br>Selecting h  $\begin{tabular}{|c|c|c|} \hline \textbf{C}(\textbf{M}|\textbf{M}) & \textbf{D}(\textbf{M}|\textbf{M}) & \textbf{A} & \textbf{M}(\textbf{M}|\textbf{M}) \\ \hline \textbf{D}(\textbf{M}|\textbf{M}) & \textbf{D}(\textbf{M}|\textbf{M}) & \textbf{D}(\textbf{M}|\textbf{M}) & \textbf{D}(\textbf{M}|\textbf{M}) \\ \hline \textbf{D}(\textbf{M}|\textbf{M}) & \textbf{D}(\textbf{M}|\textbf{M}) & \textbf{D}(\textbf{M}|\textbf{M}) &$ .<br>Text e betta tegu

meaning is fast<br>want foo and you<br>wint breakdown

**ODKFUTER GAMES FREEDARY LOSE** 

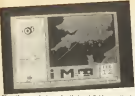

:<br>San found a score of their<br>content without Games and on on Me-109's). You Mexico<br>for them to fight with the superiors<br>contour appression with the structure<br>contenues the sunny are seen and n aggression level xin the enemy are the enemy are the enemy are the enemy are the enemy are the enemy are the<br>The energy are the energy are the energy are the energy are the energy are the energy are the energy are the e

fighters so you pull them - to the<br>saidedly-sendon 0) and send - day g

Unfortunately not tive you plane

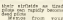

superiors start appearing was thered give<br>the start appearing was thered give<br>interaction to change you as the posts interaction<br>interaction of the posts of the posts of the ports of the ports<br>of the ports in the posts of

Finally the cay is to

day game but there's a lot more in the game. Not only do you have to find an answer to the problems of when to put<br>copyrour planes how many, and even what alert to put<br>them on (If they per xis they're In the ground<br>planes on the ground they'll react quicker but

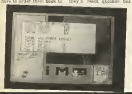

Fight Night Is the bods which takes the best by parts from Its forerunners and its forest

The fight sequences take you the more usual form of a and t lateral view rather than the order point of Frank Bruno's dector Bowing. Using the Joystick. tribu enter a pitched battle against a series of five op- such ponents. These can be ration

quite a challenge. You other: legs, head and body which you think most suitable and<br>and think most suitable does<br>orderers of the shorts, consen gloves and skin. The final decision permits the at-

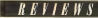

flack guns and repair med<br>damaged radar stations way<br>and airfields: Its I

Luckily there's also a deliver game option to rest City<br>pred parts and a passe tired players and a pause H not enough<br>foliotic H not enough you H notice

pilots can rapidly become can also alter the pace of TLA.<br>Seed picture clock speed to 255 toplay Itas a<br>clock speed to 255 top par<br>clock to 255 topanic rvel at ar<br>reundor i

also tire easily) but you also have to rest battle weary interest battle weary<br>pilots In Sociland, place refers and Nicky Palmer<br>pilots In Sociland, place refer magazine articles on<br>UNCK Quae and Palmer who has not been ar magaming he was als<br>wargaming he was als<br>telever Magamad flor Club Club Corp.

PLANET RATINGS

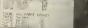

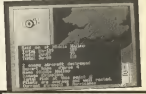

n.

**LEER** 

constructed players have runs turned out behind antering<br>them into a series of bound. Onto a<br>On the other hand, training. Ones will teach you important. Usen sequences of punches and Thice allow you to practice them

at varying speeds. The disk version of the game has an option which does not appear on the cassette version. This Is the ability to set up a two which a series of knockout chample organised and fought until <sup>a</sup> champion Is decided

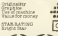

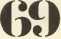

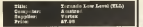

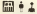

**H** *i X* H

SKfogame for the Spec •, was launches ago. However, <sup>i</sup> <sup>1</sup> either t bllltles have been used ' the full, and the colour usage and animation Is very good. The pseudo-overlapping menus look 8I?he ™»me Is <sup>a</sup> 3D-plan view game with you con-trolling your plane over <sup>a</sup> scrolling wrap-around

landscape. You have a limited by land officers and the replenting property of the replenting property and the replenting by leading the replenished by leading the replenting by leading the replenting by leading the replent

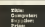

EB+1 EEC Fass that I Chat I say about the United With game. It says about the land of the land of the land of the land o<br>
I wing the laok of the land wing about the land owners stopped winging about the land of the land of the land did type 6502 the gr

 $\begin{array}{l} \texttt{Mequarkry} & = & \texttt{Hoope}\, \texttt{if} \\ \texttt{row} & \texttt{New} & \texttt{the} & \texttt{Hooheke} \\ \texttt{true} & \texttt{Hoohehe} & \texttt{Hoohehe} & \texttt{Hoohehe} \\ \texttt{true} & \texttt{Hoohehe} & \texttt{Hoohehe} & \texttt{Hoohe} \\ \texttt{true} & \texttt{true} & \texttt{true} & \texttt{true} \\ \texttt{true} & \texttt{true} & \texttt{true} & \texttt{true} \\ \texttt{true} & \texttt{true} & \texttt{true} & \texttt{$ week star systems that has<br>a book out in his nowakerous<br>book bank, then history a<br>maging a system of the systems<br>system a player, and and tewards a pleast and and<br>up with your nose stock in

**Course** Museum  $\sim$ process to find the cold<br>in the peanet regulat WAY PLANET RATINGS

altitude. This means that you are at the means of all the trees, buildings, and the trees, the trees, and the trees, and the trees, and the trees, and the trees, and the trees, and the trees, and the trees, and the trees, teachers pylons to scape.<br>Scape. Nape.

Flying higher Increases . .!e«: and your wings swing ce there are a five

222 222

in group to PLANET RATINGS<br>1 A 1184101 OVERAGE - 000

STAR RATISGO

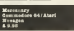

'e lenty of owner coult are<br>oddings for you to shoot

The 3D image<br>4007 is truly<br>1008 - below pine.

ough of months second commodore 64<br>1 commodore 64 of the newsleps from the Mary (t)<br>16 com te second Benson, who com<br>1407 - Neonis Benson, who com municates with the outside world on your behalf. So you can buy your first ship through him, work out how to fly the thing, and So you can buy you to fly the thing, and So you to fly the thing, and So you can buy you can b

For the Planet has two warr- ing parties on It so their should be plenty of work<br>for a mercenary like you. An excellent buying, different theme. We game with the game with the game<br>with a totally different theme. We game<br>w

in fact — excellent. ms

×,

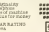

# the more usual graphical graphical graphical graphical graphical graphical graphical graphical graphical graphical graphical graphical graphical graphical graphical graphical graphical graphical graphical graphical graphic 00 <sup>i</sup> <sup>X</sup> After a time the landers will drop down to<sup>a</sup> plai and start <sup>a</sup> genocidal cam-paign against the populace,

with just the graphics of No.<br>In a nutshell, you have a<br>then muss defend the<br>the assumed the boot?

att i  $22$ 

Title: Scalextrick Construction Computer: Commodore 64 **Supplier: Leisure Genius** Price: 47.98  $53$   $9000$   $103$ ,mes are getting 1 better, and like the e player opens to a street open<br>• The game opens to a str- dayer<br>• ing of credits and copyright = use

Battle of the Planets, from the title music, <sup>I</sup>

**MAPO** planet to planet by flying Into a hyperspace gate and weap<br>relecting your destination. With into a<br>floch planet system has one a surround<br>date, one planet (generally near each other) and what seems to be one (or possibly two)<br>two type(s) of enemy ship. The enemy<br>The enemy ships are diff to each<br>ferent for each planet in

Battle of the Planets Spectrum CRL 47.98

if they get exterminated, then you die, so it is In your

 $\begin{tabular}{l|c|c|c|c|c} \hline \textbf{p} & \textbf{p} & \textbf{p} & \textbf{p} & \textbf{p} & \textbf{p} & \textbf{p} & \textbf{p} \\ \hline \textbf{p} & \textbf{p} & \textbf{p} & \textbf{p} & \textbf{p} & \textbf{p} & \textbf{p} & \textbf{p} & \textbf{p} & \textbf{p} \\ \hline \textbf{p} & \textbf{p} & \textbf{p} & \textbf{p} & \textbf{p} & \textbf{p} & \textbf{p} & \textbf{p} & \textbf{p} & \textbf{$ 

left of the screen p:

rability. Repairs, refueling, and e-armlng can be done atilanets (that you can ac-

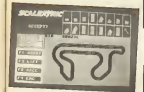

dude, not pust straights

ministers, and became<br>The resing is rest<br>Easted to two slots<br>Easted Distruction for<br>In roors simular to E. more.

<sup>i</sup> players can play ther on keyboard or inwitch, or against a com- \* good.

 $\overline{u}$ **COMMA** to see see put together and then some nice touches. The speed of track drawing Isa bit slow, so cycling through the built a long time. I would also have liked to see a factory for the see a factory for the see a factory for models. and save your own tracks to build up a library of the rather huidy ones.<br>The designer : se ve

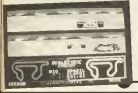

tually land on! Very un-<br>Ellte-like), On these should<br>planets you can fly to the cans on<br>shoot up any landers way any landers<br>that have found their way<br>found their way any lander<br>to the surface.

Northed to play the game his Or<br>is a bit sed in section to the the set of the set of the set of the set of the set of the set of the 'navigational aid' that tells you where everything Isap- proaching from. One pro- blem that <sup>I</sup>found was that down! Pulling the stick PLANET RATINGS back makes you dive and pushing It forward makes Originality it climb! <sup>I</sup>remedied this on Graphics <sup>a</sup> standard Atari Joystick Tine of machine by undoing the four sc

resumed as possible play- ing the play- ind the play- induced ing the play- induced ing the play- induced ing <br>the play- induced Joystick especially for Italian K<br>that Italian the play- induced by the play- induced in the

... ....

**ATABIA VINES** 

# $H$ **EWS**

the g  $\frac{\sigma_{\rm eff}^{\rm 2}}{2\pi}$ 

# .<br>Gramm ikoa<br>Imaghana<br>Ave rannu **TAR BAYON**

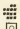

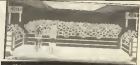

rently on the market. As poors<br>your way up through the super<br>your way up through the waith the World Championship on B<br>The World off by creating a boxer<br>Stewar choosing his state, press

of boxing (from dancer to selection and<br>slugger) etc. You then get a<br>profile of your boxer show-weaknesses. Selection and weaknesses.<br>Selecting and weaknesses. Selection and weaknesses. Selection be done opt to be<br>containi

siderably more difficult. Having studied your oppo- -""--'tR refuse the fight. Next you must train your man. There are bet-

volng. Market bag, work light bag, Frank, What weight bag, which we have a sparring with the sparse and sparring and sparring and sparring and sparring and sparring and sparring and sparring and sparring and sparring and s the Call and these can be Congranty<br>devessed to fire different - developes<br>types of training — road - David machine<br>work light has farry had - William money **verging you do affects your stammer**<br>your staming strength en- durance and agility. It<br>could have been done bone

would have been cross to so<br>in perhand profile at the end<br>of transmit

of training. The city on to the ti fight. Although sc<br>Grid sp 11 Gaves<br>Gride, Gasik Car<br>Cl Casiks Car

 $\sum_{\substack{100 \text{ NLO}}}$   $\sum_{\substack{100 \text{ NLO}}}$   $\sum_{\substack{100 \text{ NLO}}}$   $\sum_{\substack{100 \text{ NLO}}}$   $\sum_{\substack{100 \text{ NLO}}}$   $\sum_{\substack{100 \text{ NLO}}}$   $\sum_{\substack{100 \text{ NLO}}}$   $\sum_{\substack{100 \text{ NLO}}}$   $\sum_{\substack{100 \text{ NLO}}}$   $\sum_{\substack{100 \text{ NLO}}}$   $\sum_{\substack{100 \text{ NLO}}}$   $\sum_{\substack{100 \$ ı. throughout the course of the bout and you will need Le keep a sheen apone of<br>One annoying feature  $\begin{smallmatrix} \text{Dirac} & \text{Dirac} & \text{Dirac} & \text{Dirac} \\ \text{Dirac} & \text{Dirac} & \text{Dirac} \\ \text{Dirac} & \text{Dirac} & \text{Dirac} \\ \text{Fourier} & \text{Dirac} & \text{Dirac} \\ \text{Fourier} & \text{Dirac} & \text{Dirac} \\ \text{Fourier} & \text{Dirac} & \text{Dirac} \\ \text{Dirac} & \text{Dirac} & \text{Dirac} \\ \text{Dirac} & \text{Dirac} & \text{Dirac} \\ \text{Dirac} & \text{Dirac} & \text{Dirac} \\ \text{Dirac} & \text{Dirac} & \text{Dir$ 

relations from the control in the control of the state of the control of the control of the control of the con-<br> $\alpha$ - tender, which is control of the control of the control of the control of the control of the control of

**Crienway** 

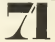

CONFUTER GAMES FERRUARY 1996

at as the acoust game<br>the same name with ackace taxes peo<br>19580 33gb; nits<br>195903 76 marti concent for must output<br>House solvind officials<br>Van the teacher, jerdare<br>Van the teacher, jerdare  $\sim$ 

net<br>arber<sub>a</sub>ta 

oused museum este Ann de B<br>1983/2014 Delca<br>1983 Manufyard<br>1983 Manufyard reexpectly units.<br>polic gottenud

The game is niss<br>plus with early<br>splus and one<br>and coming whe

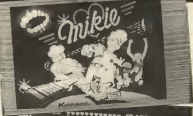

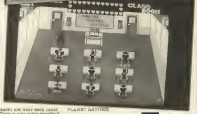

aatki aju kesi sech oshe:<br>Deve is alah alala existine<br>Costi: The The Shelfelon u exseleri<br>Sjøltring<br>Hill Day e " but the station of the station of the station of the station of the station of the station of the station of<br>" LCD always but I have but I have been station of the station of the station of the station of the station of<br> doubt It has last a complete

> ٦ a a

laker something pretty<br>Haller make noti sit in

**HAXE** 

u.

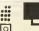

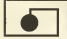

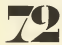

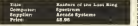

the platform

gens give pou 25 la e **LECCURE: MEDIA**  large graphics although I the ex-<br>Decas are problems at the ex- I dous attribute problems.<br>I done how the screens have been the same so avoiding arrows, rocks, ap- I pies and fireballs hurled by <sup>I</sup> animated garden gnomes <sup>I</sup>

,o collect <sup>I</sup> and the odd 'banana 1.boost your energy. There l SPR EERS ENO 24
The town of Black Rock was<br>The town of Black Rock was<br>Con for a bisman anyone

a nice peaceful town. Then, one day, a telegram arrives "Whole loda" and a wailing straight for town. The control lock up yer houses and wailing for the sheriff  $\gamma$ up and as Sherifff ( $\gamma$ up and as Sherifff ( $\gamma$ ) mobs.

**Millia** 

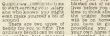

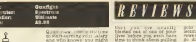

the trigger. Some baddies wellyou have to given chase bases<br>providing you can find you at<br>your own hopes first. Second your providing In the game

revolves around money. You get<br>You get the chance to build your initial<br>your initial bank bank by games by<br>the start of the game by practic shooting falling bags of scop

getanders got shot.<br>hy you or a bands mg'at what Just killed you, you have^no Idea of how

<sup>I</sup> did not find Gunflght particularly playable. En- counters with wanted Its a pity because it could<br>easily have been a very<br>good games it culy the<br>balance was abit better

PLANET RATINGS

**COLORED**<br>COLORED STATES

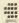

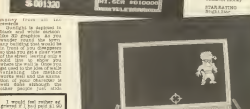

tual asking price of £8.96. you would have raceadus if the six to the six magazines. and typed in the Ustings and Don't was

PLANET RATINGS

**STAR SATURE** 

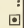

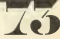

# $\begin{array}{c}\nM = 0.14 \\
\hline\nM = 0.014 \\
\hline\nM = 0.0144 \\
\hline\nM = 0.0144 \\
\hline\nM = 0.0144\n\end{array}$

## ė Å

i to the state of the state of the state of the state of the state of the state of the state of the state of the state of the state of the state of the state of the state of the state of the state of the state of the state

to fight your way through series of heavily guards

emplacements set In thi walls, deadly magnetroni that lurk In corridors of the guish<br>It takes a while to lear

PLANET BATTERS

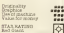

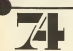

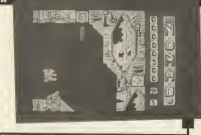

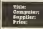

Š

All the life ruggers con-<br>protect here is reduced by the control of the con-<br>control sized reduced by the control of the control of the<br>free integration of the life of the control of the control of the<br>window by the contro free into memory continual<br>except = diffusion = the<br>except = langest = and = store<br>sincepty raised space site<br>spc, 71.5 is something of a phy stace your court heat<br>terms conclusion and you are there assumed boxs in containing<br>repair in contained boxs in repair in containing<br>stars compare the first the property on the series of the state

 $\begin{tabular}{l|c|c|c|c|c} \hline \multicolumn{1}{l}{\multicolumn{1}{l}{\multicolumn{1}{l}{\multicolumn{1}{l}{\multicolumn{1}{l}{\multicolumn{1}{l}{\multicolumn{1}{l}{\multicolumn{1}{l}{\multicolumn{1}{l}{\multicolumn{1}{l}{\multicolumn{1}{l}{\text{c}}}}}}} \hline \multicolumn{1}{l}{\multicolumn{1}{l}{\text{trace}} & \multicolumn{1}{l}{\text{trace}} & \multicolumn{1}{l}{\text{trace}} & \multicolumn{1}{l}{\text{trace}} & \multicolumn{1}{l}{\text{trace}} & \multicolumn{$ 

flickering. The sound Is a sort of electrical tvDe of

look too bright<br>and the overally<br>case of confusion buildy playfor

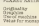

ë

FLANKATING

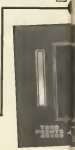

# 53 ff £

The queen of the Coam tured by the Rygell

However, before you get anywhere near her you will

stats of a zippo lighter, axe,<br>fish, atasi (sy, 3:3:15)<br>million megawatt light<br>bulb, intergalactic whisk xxx<br>1 xxy = binoculars and and and<br>The same bina

If you lose your three lives^you^begln again with

probably for pursuandered<br>for its name rather than the

 $\overline{\phantom{a}}$ 

m

ë

PLANET RATINGS

**UVISIANIY**<br>Unigation<br>Value for money TAR BATTE

Пċ CONFUTER GAMES FERRUARY 1980

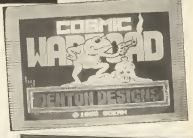

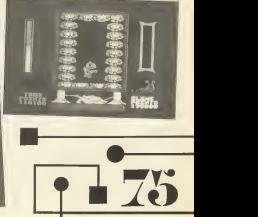

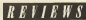

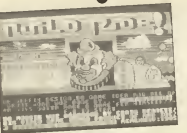

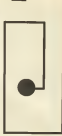

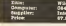

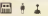

r

f

marks as he is not  $\frac{9586}{68.8}$ ight so be e re<br>... (ob. : dressed<br>... end to che i stand up<br>change in<br>the year)<br>there is seen in<br>the star is the second<br>of the star in the second in the second in the second in the second in the second in the second in the second in the second in the second in the second

en gain soars points

Sirky Lux<br>Mach One<br>Pessivaly<br>F Polis

to get in your why These<br>can be controlled by three<br>look realistics concerns and

For a relation of the contract state  $\mathcal{R}$  and  $\mathcal{R}$  becomes the state of the state of the state of the state of the state of the state of the state of the state of the state of the state of the state of the state o

Weld Hat<br>division List<br>research Th

STAR RATING **D** | |

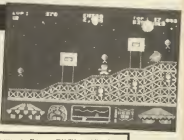

H

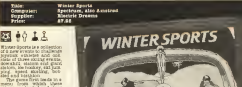

others are loaded and since each Is loaded In from tape It's advisable to play them

actually load In together as they are basically varia-

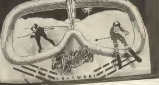

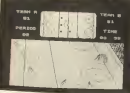

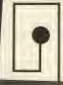

allow the con-

offs and scores a lot of The game Is played over three, five minute periods on <sup>a</sup> scrolling ice rink with a plan view of the whole rink, at the top of the screen, should you have time to look at it.At times the action Is a

tato e Sino of<br>Distances things ougher with the player with the player with the player of the player of a mountain Inc.<br>Is still a good computative finally you can also<br>finally you can also<br>players a bobsled run, lummet<br>players a bobsled run, lummet<br>play

S le ski Jump and skate olroles round your oppo- nent In the speed skating.

<sup>I</sup> can't really fault the games value for money since itwill take you about <sup>2</sup> hours to get through all the events or its graphics,<br>control visual left with the<br>courie "alright" but I<br>games "alright" but I<br>doubt you'll load It In<br>again

PLANET RATINGS

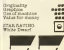

<u>77</u>

thls generally being <sup>a</sup> view from behind your competitor and a plan view of the course. It's quite sale to Ignore the players eye view and concentrate on the plan view as you guide your and s of gates and posts In

However the opposite is Istrument of the biathlon where Istruments to track your progress on a<br>map of the course. This impossible<br>Inned almost impossible and<br>Ifound impossible successfully lg<br>Ifound impossible successfully lg<br>Ifound impossible successfully

die einralt to bash the try course, pausing <sup>f</sup> times to shoot four almost<br>Impossible to miss targete<br>Inchy ins hockey is beo<br>bably ins hockeyshi, jar-

ty Islam Seed of<br>George If played

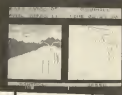

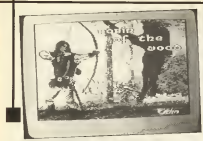

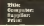

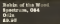

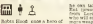

Robin Hood, once <sup>a</sup> hero of TV and cinema, has sud- denly found himself <sup>a</sup> star of several computer games, one adventure, one spoof adventure and now Robin of the Wood, an arcade adventure from Odin. Knowing that he would be unable to resist atten- ding an archery contest, the wicked Sheriff of Not- tingham has devised <sup>a</sup> plan to capture Robin. Using a

L. ta

who will exchange them for more weapons — a sword, a bow and the<br>bow and three magic ar- rows. There are<br>more characters In the wood. The<br>more characters In the wood. A hermit may cure your wounds, but not If If<br> $\chi_{\rm CUT}$ **Waches** mited

to them

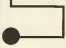

 $\sim$ ension i.  $\overline{a}$ the c Jolly little tune keeps you

Robin State<br>Robin of the Wood is<br>Indian annual Museum If you like chasing through huge mazes and mapping them whilst performing various mini-quests, then this Is the game foryou.

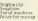

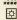

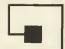

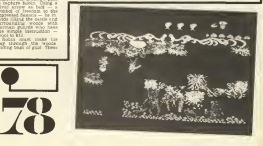

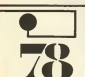

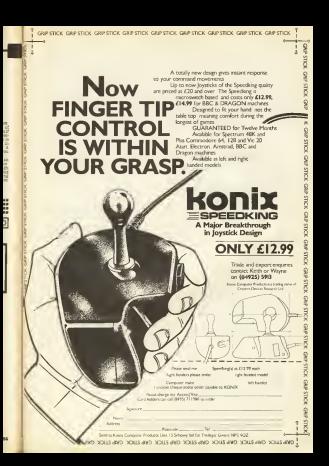

# **BETWEENS**COVERS

Jane Naylor presents hei selection of this month's **games** books. **ADVENTURE GAMES FOR "KAMSTRAD"**<br>THE AMSTRAD THE AMSTRAD HER CPC464

William Book about how to Samoa and is the CPC 464<br>micro. This is a hefty tome. 232<br>micro. This is an author who manages to good pages in all alleges to keep up his enthusiasment

ambitious programming busines<br>writing their own games. <br>Along lines which are no thin prouds are now heavy in the normal<br>familiar to venders of these comes

pages, the author takes you through all the stages of designing and writing <sup>a</sup> good adventure game on He starts off breaking down the average game into 1,0 ""sntial Ingredients of mands. a plot and This might si lescriptions. <sup>e</sup> problems, <sup>n</sup> rather ob-

Title: Adventure Games for the Amstrad CPC 464<br>Author: A.J. Bradbury I

right to the last page. It is aimed at people who have already got a certain knowledge of BASIC and who want to get on tomore all to get on tomore and who want to get on tomore and who want to get on to get on to get on t where the fit is a<br>possible to the contribution of the state of the state of<br> $\mathcal{O}_2$  and the state of the state of the state<br> $\mathcal{O}_2$  and the state of the state of the state<br> $\mathcal{O}_2$  and the state of the state of the

that purpose at ANO<br>Gives that and colour of rooms, placing objects and colour of rooms, placing objects and and many colours and placing and colours and colours and colours and placing and colours and colours and colours **STARR** so on chapter contains at least one module demonstrating the points discussed and providing useful routines for your own pro-<br>touse within your own pro-<br>finally, there are also some<br>line diagrams to illustrate more<br>line diagrams to illustrate more<br>pro- complicated things<br>line complete pro-

**W**  $\sim$ 

 $\overline{a}$ I Hos she soon of the heavy control and the heavy state of the state of the state of the state of the state of the state of the state of the state of the state of the state of the state of the state of the state of the sta

31

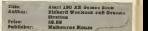

I's stop to associate the eternal Battleship, 0X0, 2D maze microsoft<br>"Site of the eter- the eter, and the eter- after- the eter- than the eter- amstradium."<br>"BC collection, so If the eter- and the eter- and if the eter- an

Grandon bury for as paug on<br>the stock free got the lang and the stock free situation<br>to distribute in root one of<br>the strengths of game beck<br>we want until and a stribute and

**SEE** 

first I've seen), I don't sup-<br>Screen shots are includ-<br>Screen shots are includ-<br>ed, which I always find are<br>effect you are actually aim-<br>affect you are actually aim-<br>three affect you are actually aim-<br>from-tiling suggesti tually, these seem more like an afterthought, because they are not really<br>much practical help and<br>are the sort of thing your<br>might looking over your<br>with looking over your

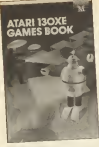

 $\begin{tabular}{|c|c|c|c|c|c|c|c|} \hline \textbf{G} & \textbf{G} & \textbf{$ 

Title: **Arabhurry** 

shoulder, like 'Make the mazing is puts until for Figure 1, 1993. which is quite useful. So If you feel like an arcade<br>'Put feel like an arcade game you flick through the<br>game and game on discount the those mhelled so There is<br>coste a good range of different types<br>contagy, shill, logic and se

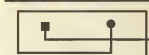

BOOKS

 $\begin{tabular}{|c|c|c|c|c|c|c|} \hline 0.01 & 0.000 & 0.000 & 0.000 & 0.000 & 0.000 & 0.000 & 0.000 & 0.000 & 0.000 & 0.000 & 0.000 & 0.000 & 0.000 & 0.000 & 0.000 & 0.000 & 0.000 & 0.000 & 0.000 & 0.000 & 0.000 & 0.000 & 0.000 & 0.000 & 0.000 & 0.000 & 0.000 &$ 

that goes all through the books, The next chapter on the some quite and some quite and some quite and some quite and some quite and some quite and some quite and some quite and some quite and some quite and some particles through the book by short is and<br>listings that you can key in Took<br>listings that you can key in Took<br>demonstrate the effects deficition<br>desper contains just of a can in the games program (Usted<br>full games program (Usted

fully at the back) which can<br>be keped on and otherines<br>eastion by section This is a

 $\begin{smallmatrix} \mathbf{1}_{\mathbf{1}}&\mathbf{1}_{\mathbf{2}}&\mathbf{1}_{\mathbf{3}}&\mathbf{1}_{\mathbf{3}}&\mathbf{1}_{\mathbf{3}}&\mathbf{1}_{\mathbf{3}}&\mathbf{1}_{\mathbf{3}}&\mathbf{1}_{\mathbf{3}}&\mathbf{1}_{\mathbf{3}}&\mathbf{1}_{\mathbf{3}}&\mathbf{1}_{\mathbf{3}}&\mathbf{1}_{\mathbf{3}}&\mathbf{1}_{\mathbf{3}}&\mathbf{1}_{\mathbf{3}}&\mathbf{1}_{\mathbf{3}}&\mathbf{1}_{\mathbf{3}}&\mathbf{1}_{$ 

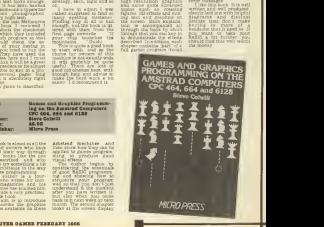

CPO 604, 884 Price: 49.98 Publisher: Micro Press

CPC 464, 664 and 6188

This book is aimed at all the "j,l books " — ; described, and who visual effects, it to try something <sup>a</sup> bit ~ of games programming. The author Is <sup>a</sup> Jou nalist who writes for con puter magazines and h experience has enabled hlireadable book. The aim isto Introduce and describe the graphics facilities available on these Amstrad machines, and show how tostructure you don't just under<br>the good BASIC programm-<br>well so that you don't just<br>programm-<br>considering the moments<br>of and showing how tostructure<br>well so that you do not the<br>moments is t

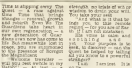

against wisdom to the control of with the<br>Tailors: to drain your with

space, you are summoned to the presence of Borrgot the Magnificent .... "Welcome traveller — yet. . Your purpose Isto seek, to discover — can the <sup>S</sup> est be helped by telling you know to <sup>a</sup> powerful

T am lost. Dr lo

"Then you are Indeed you"<br>"The main for I can help "The<br>"The - put you on your Year"

way, remeats you, and aid |<br>| you in you Quest." "Then you know of the I<br>Quest?"

"Indeed stranger — even <sup>I</sup> in these far halls; who is there who has not heard of<sup>I</sup> the great Quest. Few they I here a while — why not —<br>refresh yourself and regain<br>I Tow could you rehast?<br>Tour ship is depleted in

# FRAGMENTS OF LORE FROM THE HALLS OF BORRGOT

MIXIN that you were shown was of snoken cri

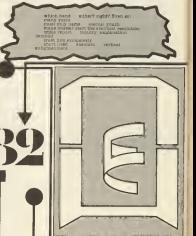

mary way, and h

youding waspitalingly<br>shough sluight for the<br>sun your head assures you<br>that long tender you seem

On any year  $\frac{4}{31} \frac{1}{6}$ tas you !

Berrgsk opleaged<br>had eers virge<br>morial wee entr West you<br>mappeers in m **IMPORTANCE** 

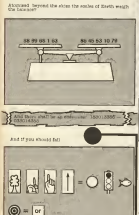

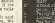

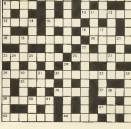

# -7

**We a hard has been**  $\begin{minipage}{0.9\textwidth} \begin{tabular}{|c|c|c|} \hline \textbf{GFT} & \textbf{GFT} & \textbf{GFT} & \textbf{GFT} \\ \hline \textbf{GFT} & \textbf{GFT} & \textbf{GFT} & \textbf{GFT} & \textbf{GFT} \\ \hline \textbf{GFT} & \textbf{GFT} & \textbf{GFT} & \textbf{GFT} & \textbf{GFT} \\ \hline \textbf{GFT} & \textbf{GFT} & \textbf{GFT} & \textbf{GFT} & \textbf{GFT} \\ \hline \textbf{GFT} & \textbf{GFT} & \textbf{GFT} & \$ 

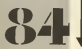

# Program

 $\sim$ estanen

> 1. Afterman Frankfullehouse 1 steep PETER ACCOUNTS 4 Hiffmannel (47182 Coupons 10 PROFERED OPE 29 HODES 22 INVESTIGATION 00 NELLS, 223, 15, 21, 15, 21, 0, 0, 0, 0 to be-visionately-self. 40 500000,-15,5,220 20 FBI 7-0 TE 4 M. Adultionautobe 65 year not be comme **IN CONTRACTOR STATE CALL INTERFERENCE CONTRACTOR** the and tur on a strait The Basic Chart and THE R. P. AND COLLEGES VIOLATION & TDGs/ff0-nelsen.255 150 method tab Mitcheller-Entry Committee (Past HITOD LINES **ITS STINGER A.A.E.** TRO MATTERSAT 100 PRODUCT TOWNOLS\*, 10241 200 8020108715  $k$ <sub>rmut</sub>py  $\kappa$  is Till bearesauto Longard Diff. 5.00 205 MINUSON 0171-4091 1-120 330 PRODUCT TO COUNTY, THEY has rentrapped impactor Controllin by stony the sed ".345 250 FROCKLINE("o) puch acreer and runs ung the kell, ".171

30 Niceas Peterson, an 230 FREETICRETTY Ballym carbs Chasaly 4 per - 5.311 the seventher !! Brown and Bookroom !! area halls, 5.221 250 FRODERIC FEBRUARY COR AND SIG RECEIVED SCREENING PORCH on Mathematic Ballging Form, as<br>and barrels: 1,201<br>The Mirminities of Conservations MANAGEMENT RE The materials 33 403 313 313 Tak Chain Cruses 30 Ministrator again then we had - 2 TO FORECRETIFIED-Telephones & DOLLAR K.D. Shimman, L.T. 1 **250 METER** 20 MINTERS VIOLETING TAX **ER ISLANDISTA ROOMAN KIN BETT** KM Caseenr 428 DRFFERDOM CAVO 450 AND DON'T LARGESTS AUSSIATED ASD FORTHURS ENCY 440 50006000.1.4.2 479 04-123 KA.T. (1) 8-6 490 FORD-VIOLARINGT+33+406. D-PETATRA 0 49-22-Rous Fx23-460, Gummand, ITS.Madeline Greaton on 490 8521 Soo secreta Sie derreatra pa Sit MADDES IN , L'ALETTS IN , L' 530 PDR +1105 540 VSETS, ML PESO MA, L. 201/3

3AC M

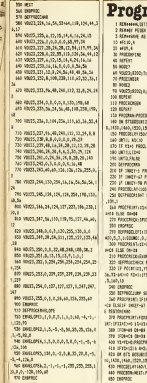

... u r ¥3 'n. u.

... m

1 REHT»t»«LISTING 2\*\*\*\*\*\*<br>2 REHT»T» PETER AZZOPARDI\* <sup>3</sup> REM»\*SA9E AS "Crunch'\*\* 10 \*FX10,4  $\mathcal{L}_{\text{max}}$ 30 PROCESS LINE 40 REPEAT 50 NODE? 60 9D023;8202;0;0|0;  $\overline{\phantom{m}}$ 80 NORD<br>19 NODE2 9202jOjOjOj 100 REPEAT 110 PROCSCREEN 120 REPEAT 130 PROCHAN PROCHON<br>140 ON STIGOSOBICUS, 1310, 1540, 1400, 140<sup>0</sup> PSL<sup>00</sup> 0,1430,1460,1520,1550,1550 150 PROCDELAY (50/LEI) 160 8NTIL ADC10<br>170 IF KIM PROCLINES ELSE PROCNEXTSC | - 31  $\frac{1}{100}$ **200 DEFAULT DEFENCE** 2112 IF INKENSING IT IS IN ENDPROC 220 IF INKEY-67 PROCRIBHT: ENDPROC 230 IF INKEY-98 PROCLEFT: ENDPROC 240 PROCESS LEARNING 250 DEFFRED RDF SOUNDLO | 1917-1-1719 260 PROCPRINT: XX\*XX\*32:BX=-BI: IFBZ=1 0 \*=A\* ELSE OI\*BI<br>270 PROCCHECK: IFIX3\*1216 AX=2 290 EUFROCLEFT: IFXX=0 ENDPROC ELSESOS REAL NOTE: 10,12: S0UND1 ,0,150,150,150,1 300 PROCESS . 780.3 \*\*\*<br>Else d'agrece **130 PROCESS** 320 DEFPROCCHECK PROCPRINT 330 IF POINTS, YZ-644-0 AND POINTIXX\*<br>56,YX-64)=0 AN-1: IFSTX() DREES(() 7500MS3 340 ENDPROC 350 DEFPROCH S08N02,250,250 360 PROCESSE ELSE RESTORTER FROM FROM FROM A PASSE E RESTORATION AND EXTRACTOR 370 PROCPRINT : FORA= <sup>I</sup> T05: READC , 0: PROCPR 1NT:IFXX+C>=0 XX=XX\*C: IFXI=1200 XX=1216 380 IFO\*=A» OI=B\* ELSE IFO»=BI 0»=AJ 390 IFM DESCRIPTION CONCE 400 YX\*YZ\*D: PROCPRINT 410 IPXXM216 A-5: AX=2 : NEXT : ENDPROC<br>420 ON SIX 60S8B1380, 1310, 1340, 1400, 14 00, 1430, 1460, 1520,1550, 1550

430 PROCDELAY (60/LEX) 440 PROCBON: NEIT : PROCCHECK : PROCCHECK

gram 2 **BBC**  $\begin{array}{c} 440 \ \ \, 0413 - 16 \sqrt{32}, -32 \sqrt{32}, -32 \sqrt{32}, -32, -32, \\ 4 \cdot 132 \end{array}$ 6,-32<br>6,023 (1936) 4,-32 (32 (33 (33 (33 (33 (33 (33 (33 ) 470 0ATAD, 32, 32, 32, 32, 32, 32, 32, 33, 34, -32<br>480 0ATAD, 32, 0, 32, 0,0, 0,-32, 0,-32 490 DEFPROCPRINT OF STECK AND STECK  $300$  IFPOINT (  $32,$  %)-24(-1) OR POINT ( XX 24,YX-24I=1 AC=1<br>1 (1) NORET1,YE: PRINTO+ :ENDPROC 520 DEFPROCOELAY (HN) :F0RL=1 TOHH: NEIT: SO MERCANDING COMP. 1, 149, 27 530 DEFPROCNEXTSC SOBND1, 1, 149, 20<br>540 STX-STX-1: IFSTX=11 STX-1:PROCESHER ELDA:LEX'LEX\*1 550 F0RL=B0NXT00STEP-5: IFBONI>OSCX=SCX +5: VDU4: PRINTTAB ( <sup>1</sup> <sup>1</sup> ,1 <sup>&</sup>gt; ;SCZ; TAB (14,23) ; L; \* ": IFSCD-0000 LII=LII=1 : S0UND2, 1,149,20 560 |<br>| S60 IFL/2+149-8,721 S08ND0,-10,4,i 570 NEXT : VDUS: ENDPROC<br>500 DEFPROCESNOREL SIN PORCHETON 4: PROCPR INT: IF0\*=A#0\*=R#ELSE0#=A\*<br>The interfected for the attention assembly 590 YX=YX+16: PROCPRINT sPROCDELAY 1200) NEXT: PROCPRINT: XX=1 152: YX=B40: 0\*=A4 : PROC PRINT: ENDPROC 600 OEFPROCL19ES REST0RE710: 1=0: J=f>: SO 8000,-15,7,255<br>610 90024,0;512;1272;900;16,26,19,7,15  $\frac{1}{2}$  ,939 1FSTX=30R ST3=7 8COL3,3:H09ESX,900 ATO CRIMINAL SERIA LENTRANG STAND 630 COLORED 128: COLORED 128: COLORED 12 RSTAFF 9064/PRINTTAB(0,14ljSTRIN6l);<br>==CHRISTING=771 (1) 84.79 PRINTTAB(6,14)=673); "\*CHRI255):C0L08R135:PRINTTAB(0,15)iSTRI 640 PROCPRINT: IFSTALL VOID-PROCTOHER VIDS<br>WAS STOLEN FOR CONSUMING CONSULTANTS 650 L I PLETTI FORM= 1 ISSEEP-1: NOUROL.<br>-8 ,N\*16, 1 : PROCPRINT: BC+-BX: IFBX+0 044A\* ELSE CR-C\*<br>660 PROCPRING: PROCORLAY (300) : NEXT: SOUR DUO, 0,0,0:S08ND130, 0,0, 0:90819, 7, 7;0; <sup>19</sup> 670 PROCPRINT: IFLIXOO ENDPROC 650 FORN-LTC1, 1540 F0. 100.0, RND ( FDP) = 9\*64\*352, 544: PRINTH4: PROCDELAY (400): NEXT 700 ENDPROCHE VERSION VOD AVHVEN VOD 720 DEFPROCBON B0NX=B0NZ-5: IFB0NI>=0 C OL08R6: 9D84: PRINTTAB (14, 23) | BONX;" 1908;

COMPUTER GAMER FEBRUARY 1986

**250 Geneval** THE INTERNATIONAL PERSONAL No. Cherurine Publish, Kausa, Const. and T THE PURCH IN CONTRACT THE CARD CARD CARD 201 PREVISED REPORT CARDINAL MEST TEL PROVINCE PLACED METHODS CHARGES IT THE ENERGY CONTROL ENGINEERING NEST 006 047414.3.2.234.8.10.1.2.225.8.30.2  $34.9, 33.4, 337$ 813 84118.3.2.200.0.18.1.1.229.8.10.7 30.0.10.3.4.332 101 81318-1-2-222-0-10-3-3-223-0-1-2 2010/01/21 02:00 650 SFR15-3-2-25 A-10-3-3-273 @ to 1 28.8.18.7.4.776 AND EXTRACT THE SHOPLIFT WAS ALLES.  $17.1874877$ **BIA FELOMENIUM RESE Bill English McNish-Officers and** AN Indian board value overse 190 Yershire catch catch consumer **SSLID/SULL/SULVATION/SULVATION BUL GALFARED CARES CARELLOUS TO:** N'2 MHORNINGHING CHINA-CATAON FOR VELOWERTYOINSIZE-STRENGELIS." FAR 41400417v009135v00917v000042806041 nearthy and contract of the 159 BR-CHRET-CHRETZE-STREEBELTY, 1 Net excess to paint to conce a concentrate or CREAZED 45 PHOTO SCREEN

- **INVESTIGATI LAN ROADERS** Total Mar 1400 HANDLINEST TOM RENTAL OR \$1,500,000 to \$20,000 (\$190) sille distantific disease THE CONTRACT PROPERTY 1290 SHIRLINGTON CHARL GALLERY CO. COR 5.5-MOVED 950-RENDE 544433 ENR.PLOTEIN CONTRACT LES THE PAINTING OF STATISTICS title approves where the existence is **66.71.19 x 165** 1150 BOB 3.5cm901200.071c0860240.000 The colorse PP DETHEIS, Live SCORE 16821 -THEIR ENVIRONMENTS INTO LEATING 1040 COLOURS PERSONALIS, 2004 "ABRILE" 1150 PRINTING 03.25 (\* IIno stylertydity be described for forest of phone suggested and a field The court product of the court THE STRINGEROUS OF STRAIN COLOR THE R. P. LEWIS CO., LANSING MICH. 1958 10 19 THORE RAILWAYS ENGINEERS IN 1 Anghiberto tos Gyldens 20 8 ISSN 0200001-0040-1-111-4 040102 201 PARTIETTE & IT: PEDITIES, IL LOUDE E 371-0990000010 (E) PER - 199 A-19991 MINGL SECTION-12770 ENTRE **CONTRACTOR** THE FARME TAN PERMITTA CRESLIPEI KW
	- 1400 STATERWOODER T.M. In the Devices **CaCerti 1.14** SAN DELIVERATION OF 1500 alterator they seems 1930 presidence **LESS SERVICES TITL - RESIDENCE** -**IBAN AFTER** LOW REMOVEMENTS THIS CONTRACTOR IN LEN ATTOM **TERR ACCORDONAL** 1500 MPD-300011A30 LASS STRONGER-SERVICE 1443 STRONG (TACK VILLE) OR REDUCTIONARY VIInt Finishment Link to Minister 1120 GOLD Turninger encoreers can ye tate operate racer Lass Montgome Curry una contresto de lo 21 taan amerikan kooste maarta 1473 1FST0-7 000 3-5 0-000120 Lan IRTED AN IN PRODUCTS FOR **LISA INNALLE CASSAN** 1300 IFFADD PRODUCED FLAP PRODUCT 1730 SEURISCO .. G. P. LEWISTON, P. L. L. LEWIS

CAUA

U-ORIENCARE-ORIGINALE FORECOM **BOSCHARTING CORPORATION**  $5<sub>5</sub>$ 

- 150 GM-TO0000000000000000000 **SA PERMISSIONISTICS** KTA Gewrold I bliz i shaar haan furn His Ta-"delospongsagenzonger"
- ORA RANGHAM NO. GOODLING FASALLOON LOF ON BROWN HANDLE, REMOT NO. THERESA LIST START & LACE CAN DRUGS CO-SCORESS stan agreeagation visit
- 

1000 15202-1 OR \$72-4 KH-28 R-SELF STL-3 OR STEP Banks GUNLE STEP OF SCHOOL STOP UNIT SLIE LINKS 1000 By-14FER-10000 KEFF-TAMFE11

1068 18075.8.11.1-4-5-6-1050 SPL-CATA 1000 14-003 6 (3) 000

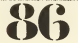

to programme programme of armina program verticals. 19th Hilffields, Tudfbladeck Peneters. THE ALTERNATION CONTINUES AND The children between the and a construction of the construction of the con-1360 ECOLS.B-POVET340, 736 04561940.809 VECHNICIAL PROVINCE 1270 / 004 / 00 / 008 / 29 / 018 / 028 1280 REMEMBER 1255 PROGRAM TELL 1208 87109 the Materials (S) annumers **The recount ISBN BEAVINGS LTAN PROFESSION MA ICE-RE** TON HOLIVEOU TBN PROTEELLANDFOURCEST **The artist** anh blasteres 415 PROCRELL-PROCENDANTE 00 430 NEWS STEWA 40 MICHIL **LOS RESIN** 

1700 UNTIL 2003-1 1720 Pt-Surrecular-arces of Peletium.vo site me representation research  $1142$ 1143 FRONTO TTNS SOUTHERN CO. SELLS SETTINGS T50 BOUTER ELIMINATION 1720 Triad By? CLAZ MAT **195 Distant** TO SUGLAZIONE THIS moo (Fritfb-60 fed 11)45-48 and dever-**PRO STANT-Section concerned a not be** ETHING CUSTOMER-Deleter Contrast com Little Digirage 1830 193-4 Model SLM3P for motor me.  $6.1490(2) - 1412711123$ the of mother forme exertives one Included Hills 1850 MARRIED (RHIDE) (1684-117-0175) (Standown) 2012/02/2012 the transcript of 1070 months 1040 ROZERO/MILL 1999 IFLEND OR LENGTH MINES

**BY READY OF MORE CANDI** THE ROOM OF RESIDENCE. THE REVENUE PERSON 1976 INTELLIGE AND IT'S LAB ON BOARD 1729 Washington Africana TEL ENGINE 1950 ENOVADE:<br>1945 Britanniculum Toks **TEN IN LA BEFORE** 1950 Dietro Herbitania 1970 TELL FLA FLET GUN **LESS ENVIRONMENT ITO RIVER SEPARATION** one contracted and EDGS-40 and EDOVE and fixed it stored it down it as of 3013 0923-1714 240x145-PTVF02-FTLPE07 **WIS FRONT** 3000 OF FAX FLANK FLAF OF FAX FLAME II THE R R-D CRASS ONE CARDIO-LARGED F **MAS DOMEVAN Chang** 2000 DISPOSITION SERVICE 2000 - 2012 Francisco III (1874-1914) (2013) (2014)<br>Mark - Phoble Director (2014-1914-1924-1924-1934 ALBERTARY PRAID. WIN BOARD FLOORERS **MAN ROWSELL A N N MEL FARENCE** TIAN STORAGEMENT 210 FEBTORN NUCRES 25/ORIGINATION StaTeR LIST & TORONOMICAT 2120 PERTORISM ... ORIE 29/04/05720891 35/10 city - Chapeace\* THE PERSONAL CONDITIONS TO THE TA TISS PENTDING STUDIES 34-THE REPORT TIAS PEINTRAINS, Distribution valid ... ENTERTA DE CONSTITUIT DE L'ANGERET THE PERTON R. SHOPPING CORPORATION Telefalling H. McCollege (China Chine) THE REPTTER IS JUNEAU CREEKEN TO ..... Built " (1491) JE (1599) 41 (1599) 154 / 17  $\cdots$  here 2110 (4715) 1200 SPATE/16 PREMISELA LOS CHESTAGOS SETSHIPS AND PRODUCED IN CONSUMING (II) Source ST Lating 004h GESPRINTING CHARGOTTE 2012 IP NETWORK THE CHRYSLE

**MONTO ACTIVITY CONTO** THE PERMIT ROOM COMPANY CARDS 2010 BLOCK & 13.25 15.334 157 172 **SECON YOUR BAREFIELD** 

1044 TO ENVIRONMENT PEM CLAS MENTE TO THE SCURRENT-SALE OFFICERS'S 

 $B B C$ 

7245 PPET+8705+25707-1+50060-71-50360-7 2260 FORT-B ROPORT-11303-11-0000015-11-**COLUMN ASSAULTS** 

222 831-008160131-1-110-008106019-"e"+Dilla 20+Diffall + PR 267 Tall 15, 101 +100 - 140 chindren results, to any the first States 2000 808 42135 FRIDAY 18, LATER DRAMA THE R. P. LEWIS CO., LANSING, MICH. 49-14039-1-120-2 CHRESTS NET

2000 BRINTING 12, 100 (ORIGIN) (DRIVIT) \*\* THE R. BOST - 148112, THE CAPITAL CHRISTIE **TODAY & BEST** THE VIDEO A BETT IN YOUR ENDINEERS.

TER STARTING STREETS TO AN INSTRUME SERVI **TER STRAIGHT MORELL IN SEC USING THE** Ofre Beneficable Convinces for Cable On The

ose mare to erante. 200 AUREL INCL. INCL-99 new arrange restaurance **ZON ERROC** 

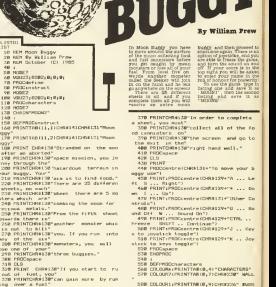

KER"

 $\lambda$ ing over a fuel"<br>340 PRINTCHR\*130"can. If you complete " "

 $\overline{ }$ 

r.

n. J.

 $\mathbf{r}$ 

×.

adlite sheets,"<br>350 PRINTCHRIST Vou get an extra built presentation<br>200 - And New set

"360 PRINTCHR\*130"back to sheet one."

mas e GERAS<br>Him 14 i

```
ALE CONTRACTORYMENT INCOMENTATION
  AN CROSSOFTINTABLE, 1710/08229* FLE
  ANNUSTRY - TREES SPACE TO LD
  And retrieve serve province
  AND PEPERT
  \frac{1}{2}SAR DETERMINANCE
  ARE FOINT CHRESTMORESTAT Fresh the
 600 FRIDT CHREATER
  AND DESTRAY UNTIL BETHER
  200 EMMINING
  288.1710 |<br>210 | FESTERT LANDAN | FART
  THE CONTRACTOR (1974) EDGA LONGITUDE
  TAR LAFETER
  748.1TAB REFERENCES ...
  768 ECFFRANCISCO<br>778 VELOS (234-549-567-568 5-54-5-55 5-65)
APP AVE
  442,657
  DRI VECOS, 227, NY 7, 542, 577, 507, 538, 577,
M2.M2
  02,667<br>010.98623,220,60,610,677,642,642,642,6
-112NOT UBORT, 27Y, 5.10, 5.24, 5.7E, 5.24, 5.FF, 5.42.
142.500
  02, 669<br>028   VOLCES, 238, 678, 678, 679, 68, 660, 660, 66
16.18day year
          1.231.447.430,676.430.499,600.
MEZ-MAC
 838 VELD3, 232, ADC, 556, 559, 624, 556, 500.
142.103EAR VEHR, 233, 666, 618, 617, 649, 517, 618.
MA-ATC
 828 FANTLONES (4, 98, - 15, - 15, 18, 28, 28, 17
879 69911174.104
 FOR FACT OFER 2.12, -9, 15, 0.9, 0.9, 0.9, 0.9
18.174.8
 200 CAUCI OF CLUVE ALELELY LEARN CAUCH
-176.176.170THE ENGINEERS ... IN ... 26. 27. 28. 29. 29. 21. 23. 2
B = 104.125...126VIR ENDINGE
  18 FOCUMENTS.
  38 PERCent
  30 FREYWAY THEN FREEINAN
  SR REESAY
  28 a TUSSS
  and minimidants res
  GR INVESTIGATION
 ING VELSV. I.Col(sheet); By
 118 SF NOT Horse furt-120 CLOC fust-ten
 110 PROCurrent
 178 PROCesser de
 150 PROCabash
 THE STREET ST
 159 PROCente
 128 FROCapacters
 USE UT short info the door their cars
 198 UNTIL dead OR next
 THE ONLY THEN PRESIDENT FLEE PRO
```
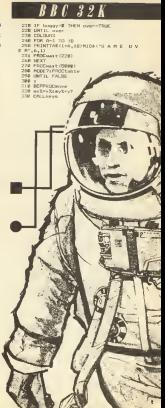

ö

was an expect of duties detector section, believe  $-$ If there is one has then you are 350 IF IMAY-70 GMD key THIN Ney-FALSE weekend THE 15 AUTOUT GOD AUTOUT THEN EXTERTS 724 if sexes: THE TELEVISION THEY FERD TO BE T THE IF THEIR THEN ECLIPSIS, LURAL **REEL FOR CLASS** ASR COLOUR?<br>ADR IF area (v2-y2) =2 THEN SOUND 3, 3, 22, Juncore-score+10mpl=npl=1<br>3incore-score+10mpl=npl=1<br>438 JF area (x2,y2)=3 THON SUMB3,4,10, Screenwater ALE II, annaly Lydnig PROcher 442 IF SOBASSEVED B 1953<br>458 SOBASSEVED B **SEE FRIBITION** 498 ERSHYTARIAN, Prijerman TARISTE, Pilotuari **AND THE FERM** THE PRINTING CALVATORYS THE IS ANGELES ENTERTY ELSE IS ACAN INTO 32-6 AND naini showinghoot-iconstruction 1.00 10 appealed which don't collect concentrate **TOW FREPREC** 520 SEPTERCONNEL SAR IC vicements. Or GND vicements. At the **DOM: UP XXVIII STR NEXT** SOR IE wheat)4 #60 x3=mm=18.61 AMD y3= novit At destroy to all it was to all when colling with a strategies of the colline **Sold Chargester** DAM TM ATH PERSON'S HARASSED AIR GEFFROCLAY-MANY AVEAIAN-1, YKICE II<br>AND DE INSTOVALE MEDICAL CAREGORY<br>MEN UNUCCULATION NATIONAL CAREGORY M =X==X-1:way9=CHHZZ7:aNEPPEE;<br>A38 IF INKEY-EZ AND area1sX+1;y21<>1 3 MEL - Tourist Louis Entre The Entre Enter IN «X=xX+1+way#=CHKP72&+ENERPRE)<br>ANB IP INFTY-N7 (WE area1eX.vX=11<>1 ) MEN - Charles Laurence College Print, and Service M yavya-lisayini ese armaisX.vX+12C21 7 AFM - Charles La constantino de la Caracteria AND ENTERED  $250 - 1$ 678 COSTEDE MONTLER 200 89-44556 121019254 218 12 AV/199 AND area1sXv1.yZJ<>1 THE N. VEHYZATI MAYBEDER226 ENEPRO 228 BF ANXION AND APPAIRATIVE/CALLINE N =Z=xZ-1; www.9=Detx227; LNOFFO EXHIBITE RECEDE AND ACRAINS (VS+1)(); THE The Contract in the Contract of Michigan Inc. 748 IF BOYCER AND ACRAIGNMENT (2) THE N yE-yE-1. HayB=048224LENDPHD yleyl-l.may<br>238 HMDFFIX  $\frac{1}{2}$ 7AB -<br>77B EEFTYEEDDAFLOW 720 doce-F/L31 **750 pays-Officers CONTRACTOR** CARD TELE **BOW ENGINEE COLOR CAR PERMIT HOLA FACT GVR day Zefapiez** (78 mm) results (8), PDI Landmage 11, PDI

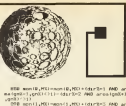

me spell mainters and area (and up and up)  $77 - 120$ SER PRINTFIBIORE 2

the 10 areas real refluxe main seems . . . ve ELSE IF areatoxication in the vices of THE REAL MARKET THE FREEZONS

THE VEHICLE IS AN ABOVE TO WANT WITH THE **THE VESSITY** 

 $\frac{1}{2}$ 

The perrecounts

THE AVAILABLE

- **THE STREET OF ALL STREET (A)**
- THE TE WASHINGTON THEN ENDOWN?

1980, 17, 6051em (9.42) (43) 19951em (1.43) (a) THEN PEOCLAIMAL ELSE FROCHETICAL 1918 FOINTERFING-RVE

1918 PEINTROTECCUPES<br>1928 JF Armateccupe 1 Then Wed2,1,11

- THEN VEUT 7, 2, 220 ELSE IF area (ext, ey)(1=3)<br>THEN VEUT 7, 2, 220 ELSE IF area (ext, ey)(1=3)
- 1938 VEUTZ,2,31, each (8,61, eqn (1,62, 233) titud 15 goods Atour days would about the
- N dead-Tisk
- **TOTA ENERGY**

 $1929$ 

- **SERE PERMITTATION**
- 1078 SCLND3.2.40.2
- 1970 Ann 1974 Language 19, Ann 1984 Language 19, Ann
- 1010 AMILE
- $1.777$
- 1178 DEFFEEDWAY 1641
- 1138 BXA03,2,30,2
- 1150 april 1.61 mm (1.82 etgain/stream (1.82)
- 1108 ENDERG **CONTRACTOR**
- 1100 CONTRACTOR OF
- 1108 humanitaryord
- 
- 1108 FOR scurat-75 TB 55 STCP-1
- 1208 SOUNDS, 4, cound, 1 LOVE SOLA
- 1978 PRODUCE PARK
- 
- 1238 SF noteS (490 x8=16 THEN FROGRAM **CAR CHARGON**
- 
- **CAR MERSTENAT**
- 1270 scoremcore+hast
- 1208 COLDUROLPRINTFAB (1,4) "SPRAT 'LONG
- **S-LIP CONFLATED?** 
	- 1998 STR considers to re-1388 SCAND3.4. November 1
	- LIST NETT
	- 1726 FRODING 17/2001
	- 1338 GEELD, P<br>1338 GEELD, P<br>1348 FOR EXHIB TO 8 STEP-1
	-
	- 1338 347788-13+240081-02
	- 1308 St-ContactWeller
		-

```
1278 OWNER, 1873 HOUSE-D. B
  1700 monatvall term
  1268 SWH
  1398 NEXT<br>1488 IF Wheel=26 THIN PROCCORDININ
 TATE ENDING:
 1000001928 THEFTODOMETRICAN
 1438 DEFFERENCE TO GROUP
 1418 FOR
  LEAR FARMING
 1448LAZZ F<br>LANZ DEFFROOCOMOLISER
 LSSR DEFFROOR
 1998 COLDOR2<br>1989 PRINTTYM (2,0) "COMPRYTILATIONS"<br>1938 PRINTTYM (2,00) "EXPENDIX, YOU HWYC"<br>1938 PRINTTYM (2,01) "NAMYWED TO BEACH"
 1538 PRINTING (2,14) "MANUED TO REPLY!"
 1538 PRONTTABLE, 1417198 EXHITE OF THE
 STOR PRODUCES CORPORATIONS
 1568 PHODES & Liberty
 1078 Builderfluench I
 1500 Elevanter
 1100
 1400 -<br>Marie Fernando Concelho
 1618 EEFFROOFFIELD
 LATE FEE BAT TO SE
 1040 arms (d. 2140
 LATE MEXT,
 LATE MEXT, .........
 1609 IF 807 done THEN 4x43-18, 25-176-444-
net il SE exilica
 LANS IF cheer-20 mers darked
 1,070 IF STREET 20 THE STATE
 1718 next = FALSE : should flist fit
 1718 (MCCFPPL)311 MMARCH
 1728 Grand PR SErry
1728 Hays-CHRA226<br>1748 VINIT,2,2,31,+X,y2,226<br>1768 ENDRYSO
STORY I
STOR DEFINISHMENT
 STORY ARE CRIME
LUCE PELINTTABLE ... 65 " HOTH GENERY"
SHOP FRIDAY
1828 FRINTON (1.2) * 6FF6C*
                               sucare (TROIS)
1838 VD617,1,17,131
1859 area (9,40 m)
1000 area (19.6) at
1008 area
LEED COO Ast to the
1098 90031-A-5-278-31-A-29-278
1980 area (A, 2) -1+4rm (A, 29) =1
TOTH NEXT
1918 MLKT<br>1928 FDR 8-3 TO 20
1938 VOLUI, I.E.278, 31, 18, 3, 238
 1940 Area(1,81-1) area(10,91-1
FROM NEXT
1958 VDG17, 120
THE RESEARCH OF STREET
1988 FOR CHP TO PAR
1998 FOR DeD TO GLA
 2009 PRINTTABELLELT Transactionism
 2818 PRINTTABILIB, DI " Tarrall D. DT-9
DECE NEXT.
 TESE EMPARA
2040 :<br>2050 OEFFREGALLIZ,V,T,D,WI<br>2060 VOUSL.E.V.IZ.L.T.L.VI
2009 FOR 14teral=2 ID Year
```
ı

```
2008 FBS verticated 10 8
  THE PERSON NAMED IN COLUMN TWO
  2000 vDSSilateral,veftical,v<br>2100 arealisteral,veftical)=1
  0.111 -0.011TITLE FREEZOO
  CONTRACTOR
  STAR PERMIT -----
  21NB coll (men X2004 OBarrows)
  STAR RESTORERS LIN
 2160 HOLD SHOW
  2178 FERD DURBER<br>2188 StreetZ238x28Habeen
  2100 STANFORM
  21VM PROTENSIAN»<br>22We FER A-1 TO namber
 2280 FER A-1 TO mamper
  2228 PRECISSION - TELEVISION
 2218 M TT
 SENE MERT
 2248 VBU27,128<br>2258 FDK Keny-1 TO 5
 SEDE FOR CA
  2278 RESPONSITION TIYOSHASILIKAN YO<br>2288 REFRIGERENTIAN TATGARKATIYYILA
  STWE LINTEL, area (scopy-con-PDE) area (s)
SAVE LIVE
 2388 mon (8, case) = x cox i mon (1, saec) = ycov<br>2388 mon (8, case) = x cox i mon (1, saec) = ycov<br>2318 MB017, 2, 31, x co, yco, 228
  TADE VEHIT 202031 LECON LYERS 2001
 2328 WAIS COVERANT
 2248 MLAT<br>2008 anni@.Atml?racort1.41-4
 2246 FOR FURTH TO 3
 2366 FOR 64
 2378 PASSAGE (161-147-1880) (221-6
 2300 raveoustatelaryvenus<br>2399 INTIL areains, rylisk
```
 $-$  RRC 32K

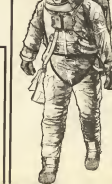

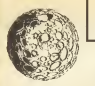

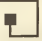

1408 WHY . L.T.Lys.ru.220 2410 area (reary)=3 **ATAN AVE**  $72.001$ 2448 - 1<br>1151 - 1251 - 1352 - 1353 - 1354 TAAR FROM ARREST 2468 PRO TANK PERFORMER STEAM LAST WELFATERS L.A. Hoppart # THE SELECTION OF THESE ASSESSED BASINED IN 4 Honoran, F TRONGLET IN THE TANK OTHER AGENTS J.T.S. 1720, SHART, AA LEELANDER COLON E812018 VIRASCUZC: 104 (1977) 1987-1981 OKON MEYE 2538 PRINTTABI2,221(JRI4134\*Bo you atlah) TO SHOW THE FOLL IVIS! 'T O GAVE UNE 2548 FEFEAT<br>2598 Federal McDiffe (1958) 1-8574) 2008 ANN ENGINS TYMN (2015))<br>2008 UNTELANE<br>2008 DE ANACS THEN ENGINEERS 2578 IF AVEC THEN PRODUCED.<br>2588 PHINTTEP12.221CHR9134 Trans the SP orn most to cantaur. 1540133.0016 CE WWE LO FROTANY.<br>25YO REPEATUNISIEET-22 TATH DESPARE CAN 2020 GEFFREEMANN 2648 PRINTEN, 7 2008 PRINTRO, ne ISI, 6 Canner 58131 2428 AE 47 2609 0.05EM WH CNEESON  $70000$ 2702 |<br>2718 ||KEERSTELDAM 2728 CHOPENED ( BOL) 41 THE ST CORPORATION OF BELL OF LINE FALM not present, "(CLOSERH) PREserve (588) **BLUENHESTE** TEST ACTIVITIES SECTIONATED TO **2769 NEXT** 2778 INFUTRIJK 2208 FOR 198 FO 7 TTOR 1981FEB and 11 Blockers (ATT) **CREE AT27** 2010 CLOSE 2010 ELERNA THE . 2010 :<br>2010 ESTECEMBRIE 2058 IF scoreCracity THIN INDIREC 2048 FOR 187 TO @ STEF-1 COOR IT companies it's THEM and talk toward ! ! a Sinaney (1+1) alliant ingentiallistical CORPORATION 2008 or (division-room 2009 BC (1331-BCD)<br>2008 FRINTTAB (30, 20 DBN 134-5803), DORE 17 2328 FRINTABOL/7-TO BUALIFY FOR THE R

**CLU OF HOSPITAL** 2534 PRINTER (4,141CHR6131-PLCASE ENTER 2930 PRINT<br>VOLD NAMES 2948 VD3115,12,122,122,157,135,31,25,12,15 hadd a vydala er Killy I.<br>Trene – seneder – seneder – seneder 2958 \*5920 mm OGGS TERRAITY TANK ARABAYET ... 2778 EC-BLYZ-691AC-B<br>2888 28984-127132-81-YE-1-AV-A **CHANGE CONTRACTOR** cele usuanite **ORZE** OENE DESCRIPTION ENTWERPED TO A RAIL OF TRANS PERSONAL AUTOMOTIVE NUMBER OF TAX **NAME VALUE OF** NAME AND RESIDENCE OF OUR ORDER OF A PARTIES. **TOTAL SERE E** The most square (19. 99) - account - All and disk - most 110 208 271 **AND AREA CARD** 3111 RENTERSSZIS TITI FEAT THROUGH 3121 READ nameni<br>3330 discoveri 11+122 rozmovi THE STATE IN THE THEFT 3140 scifallis VIAS FOR FULLYS TO 3100 1000 N 3108 COLLEANS **SEVE NEXT** 3318 DATA ALR. 4. 5. 4. 9. 1. 5. 4. 7. 1. 5. 4. 7. 1. the para Soundy Sudowy Bort the Bun-Un SEE DATA Speedy to Bray, work the Bug, un<br>heighth Rul, Millie More, Mr. Horrid, Neop a Ponder McGeorge BR-81-Chartier Char- $-709$ TOTAL REM DATA And excessory. 3230 PAR DA 1158 PATA 1.5.5.5.8 aves pate 1 THE CAR & ST. 15 PL 11 3200 DATA 3 THE PATA 7 15 15 16 5 7 8 9 11 5 7 9 11  $23.74.5$ STEE DATA 2 3366 DATA 2<br>3366 DATA 2.17.13.22.3.4.16.16.19.11 SSOR DATA 2008 0606 4.0.0.12.4.11.9.9.12.4.4.22.2  $2.35.4.11.22.57.9$ **STAR DATA A** 3368 0818 3, 9, 9, 9, 13, 3, 14, 14, 13, 3, 14<br>19, 19, 19, 13, 3, 24, 24, 24, 13  $17.17.13.2.$ 1178 0474 4-8-8-74-8-15-8-8-74-8-0-14-1 3378 BASA 4,0,0,0,00,0,0,0,0,0,0,0,0,0,0,0,0 **TATAR** GOTA 9  $\begin{array}{ll} 0.0000 & 0.0000 & 0.0000 & 0.0000 & 0.0000 & 0.0000 & 0.0000 \\ 0.0000 & 0.0000 & 0.0000 & 0.0000 & 0.0000 & 0.0000 & 0.0000 \\ 0.00000 & 0.0000 & 0.0000 & 0.0000 & 0.0000 & 0.0000 & 0.0000 \\ 0.00000 & 0.0000 & 0.0000 & 0.0000 & 0.0000 & 0.$ 3410 BATA 4,11,11,14,2,2,12,11,11,14,3,0, 3428 6618 9<br>3438 6616 6.8.8.8.4.11.9.9.9.4.3.18.18.  $16, 8, 7, 10, 10, 24, 8, 18, 18, 18, 18, 18, 18, 18, 11, 18$ .24.8.4.26.26.26.4.11.26.26.4.8.12.12

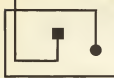

 $(15.3)$  ...... 3448 DATA 4<br>3458 DATA 4,18,18,18,11,4,18,10,24,8,15<br>18,18,24,8,9,11,11,15,1 Trem never 3428 8070 AVELIEU III-11-A-94-94-94-11-A  $\begin{smallmatrix} &34.741 & 591114 & 4 & 5101 & 3101 & 111 & 4 & 2101 & 2101 & 2101 & 2101 & 2101 & 2101 & 2101 & 2101 & 2101 & 2101 & 2101 & 2101 & 2101 & 2101 & 2101 & 2101 & 2101 & 2101 & 2101 & 2101 & 2101 & 2101 & 2101 & 2101 & 2101 & 2101 & 2101 & 2101 & 2101 &$  $10, 20, 10, 20, 10$ 

 $B B C 32K$ 

1400 0000 4 10 10 10 11 4 15 16 16 17 4  $-10, 10, 23, 8$ 

**CORPORATION - A THE SERVICE OF A REPORT OF THE SERVICE OF A REPORT OF A SERVICE OF A REPORT OF A REPORT OF A REPORT OF A REPORT OF A REPORT OF A REPORT OF A REPORT OF A REPORT OF A REPORT OF A REPORT OF A REPORT OF A REPO** - 10,18,24,8<br>- 10,18,24,8<br>- 2000 Solo

2528 0070 7<br>3538 0070 4-18-18-18-7-0-17-17-17-7-4-2 

Total Days 354# DATA 3<br>355# DATA 4.18.18.23.0.15.10.10.23.0.4.

24, 24, 24, 11

2008 0016 5<br>2009 0016 4, 00, 10, 23, 0, 15, 17, 17, 23, 0, 4,<br>24, 24, 24, 11, 4, 10, 10, 10, 11, 12, 17, 17, 17, 17 **COLORADO ANTES** 

3568 DATA S<br>3568 DATA 4,58,10,03,8,15,17,17,28,8,4, 

36400 EATA 4, 28, 28, 17, 8, 15, 18, 18, 17, 8, 4,  $\frac{17}{72} \frac{17}{16} \frac{17}{16} \frac{11}{16} \frac{11}{16} \frac{11}{16} \frac{11}{16} \frac{11}{16} \frac{24}{16}$ 

3639 DATA 11<br>3639 DATA 8-9-9-9-2-2-18-18-18-4-6-11-1 

2005 2006 2007 2017 2020 2020 2021 2021 2022 2023 2024 2025 2027 2027 2028 2027 2027 2027 2028 2027 2021 2022<br>- Review Rooms Print Print Print Print Print Print Print Print Print Print Print Print Print Print Print Print<br>-

- 36600 - 1967 - 1970<br>- 36600 - 1967 - 1970 - 1970 - 1970 - 1971 - 1972 - 1973 - 1974 - 1975 - 1976 - 1977 - 1977 - 1977 - 1977 - 1<br>- 1972 - 1973 - 1973 - 1983 - 1983 - 1983 - 1983 - 1983 - 1983 - 1983 - 1983 - 1983 - 1983 19,24,0,16,19,19,24,8

3718 SATA 3,10,10,10,4,5,11,11,25,0,9,1

, 19, 19, 25, 9, 15, 19, 19, 19, 1, 15, 10, 19, 19, 1, 18.0%.2%.0%.

- 3728 - 8476 - 14<br>- 3738 - 8476 - 3, 18, 18, 18, 2, 3, 18, 18, 18, 18, 2, 3, 2<br>5, 25, 25, 2, 3, 18, 18, 25, 8, 7, 18, 18, 25, 8, 18, 1  $\begin{split} &\mathbf{B}_{1,1}(\mathbf{S}_1,\mathbf{S}_2,\mathbf{S}_3,\mathbf{S}_4,\mathbf{S}_5,\mathbf{S}_6,\mathbf{S}_7,\mathbf{S}_8,\mathbf{S}_7,\mathbf{S}_8,\mathbf{S}_7,\mathbf{S}_8,\mathbf{S}_8,\mathbf{S}_8,\mathbf{S}_8,\mathbf{S}_8,\mathbf{S}_8,\mathbf{S}_8,\mathbf{S}_8,\mathbf{S}_8,\mathbf{S}_8,\mathbf{S}_8,\mathbf{S}_8,\mathbf{S}_8,\mathbf{S}_8,\mathbf{S}_8,\mathbf{S}_8,\mathbf{S}_8,\mathbf{S}_8,\$ 

TEAM control endeling

3700 sabyle-brrr4<br>3700 r05 sand-0 TO 2 53FP2-PE-1000

**3788 LOFT pans** STOP . here

THE LEASTER HEARING

2000 LOSELEY (250mm) ECOM<br>2010 LOSE218:1 DYALBE: ESSERI (250mm) to

**2829 Lon** 

22320 LISSANDY - 252 month MODeville

2010 LBMA21211 (WWW.MELLEOWARD) 201008-1-0 1008 1000 020

SOOM LOFF

3008 .nee<br>3078 LOYes/FillWek01;3SRossyte NON TANKER

3690 INCEF GMA

CONFUTER GAMES FEBRUARY 1888

t.

Y.

ä,

 $\frac{1}{10}$ 

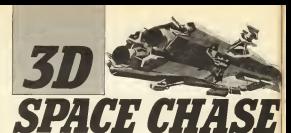

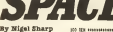

# By Nigel Sharp

**State Chase Seaborn Art** The state sheets a group

Tourist Engine that are<br>an only the shape that are<br>store to be shaped to as<br>store that the shaped as<br>your control to a

Chatter and maintenance

Dy protest the stow cargo<br>time they have a group o

Services<br>Completers are factor<br>Completers (shough<br>Ann an Impact (shough<br>Charles have them i fightani hasa peli<br>11 degi shoot yuu bi<br>Garehu<br>Your - shaid

Your shack can bake<br>need him but weath our<br>contances and resulting<br>do the debris that web<br>spr from the destroyed

# Motor

an Late Merricon Vernal<br>| 82.0 Check Warn<br>|v termul to the Pert of tore tagang to the rest o<br>I prodikin<br>Arrore artil be reported

is a new standard mentary<br>The consists and rappler<br>With the consists one bed<br>With the consister can be

**PVV 1828 11** 120 NH + 32 Seats Chass 4 **155 MW -**140 REF + Britten By + on act + \$100 Stars + and was a super-warp at the adv company company FOR THE SECRET DOWN TAKE 200 0000 No Tellfaction 210 SPER OR Textrachuse 222 MEDIA 231 This case Th appa tree Flateras ten arth ten 250 MGB Inchination **Sub Business IN T180 TH ICCINE THE** 265 EBR and 25 thursday website offers 195 ESE and 10 Supplet as definition 300 BFSR 1-3-1-1-1-1-1-2-2-2 115 5418 8 8 18 320 BBV 1-6-1-5-5-1-1-8-000 -1-3-1-0-1-2  $\sim$ 330 DV 2-10-1-10-69F -2-5-1-1-5-1-1 340 FBR art 10 Sublab should 00 (\$527) 350 Bill 14-12-13 340 FOR and 70 Audited notaty MOT 230 8830 18-19-0-12-12-12 390 EBV 3,15,-1,1-CBT -5,1,25,1 200 CBI and 20 T-E600 ardet-aCVT ann agus 1984, 1984 d

40-10-43-123-12-00 +00-20-12- $-125.5$  $-$ 00 00 5.15.-1.56-00 -4.5.-10.1.10.10. **ROBB LISHER CONTRACTOR** Sat 200 and 22 Plate Labe 2000s boll in a Shad **New York and The Edit PERMIT** 

**ARC BOX Seattlett from** AND PAPER DUPER TIONE PURITHE SUSTAINED 11:00 3.15 Son which is SIX LOCATE 13.2-Mont run grant maser She comes in russel forecommences was control \$12,000 219500 recuties by \$1 Lee! Days'

Sec Pia 3-Phil

on start. We be see strik, a seall man-Seo PENT ship will separ in the dista **DEV FRIED** 570 PERT the centre of the screen. Inn the few ! the regri<br>580 Milatt carsor love to put his in you  $r$  mate. the PETATY and then you the year has to free That and PEINT" away woul be hit properl tie er belenet 410 PRINT? he ca directly destroyed in ate small" there are ten tunes of a news Hart all From" seators are the street, and **BAY PRODUCT** and PRINT" 2500 points. The fighters or a faster." 450 PEDIT\* they fire shake at you . and anal and rounds and hills pounds. The size arera MA and small astets for hitting on mean  $1$  mass  $147$ 

**MSTRAD** an other an extreme 400 PEDATH and sentimated at 11 anstact **STV FREE** 700 FREM? a cortain essuel of means of for seat ICE . ANN- cellegroup, dood Lark Inn THE PRINT CRISISION, NY The name purpe exception 13. Seventher reare for Ford 140 years of the Concession and the **TEL ATTING NO ISE has been 731 90918 1700** 764 abet@dcann@case@cabutat 790 across rold pract 1, substant and Atle 16'S floo Francy and means trade from the conduction 120 perfoliosis combination reservatives E30 next \$7.000 (Live Money, Money DOG HATTER ENGINEERINGS ... TRANS **BO THE 14 short contrast Bill professor/ Willet** 870 EVERY 7,0 00000 1524 800 availabilityme/second000/pauddSa 1970 **PH** assessmented 100 3F (ACT13) >-1 OR 1201130 AND 40 THE **Windows** the or employee or considered as a reg-**Budenlift** 

**CE collection Michigan Architecture** Tell (promotivelensischer Stungen the w recruiting of comparison by E vinat d and of testimonical de compagnies and in the **Butterful** 1 years 200 million and the control and (ind) 424 supergentled \$1.80 monda bank and 21. full service and which I can 17 and 1 felts seem Convenience (1990 qualität 1970-2011 sa 173 was impressed to undillike a film with too or warm in this wideway can be to Windows Link State are 990 trustament (recording) and the crysnoon of ghets) hele mess heat. test of wheel and international and I shated took apple (should send them as TH MILL 1000 3F (1860) VEH 14 120000 Ave 2011 Of **AND and and Contact Links** MAD BETS END tres and Cardinales with enery ? 1030 IF at 1-3300 DR ex10300 OR av1-2200 If widths rate our Ing If shippid her shratede 1000 Ment-MicADOS 2,15-RE c-MEAT on +8000 129.1500.0.15.4.0.31-17 shiel Fall 1000 FM and IR 25-ME cupular same but of useps, informational-and 1990 190 Lauth art IX Suprintenant **MCH.2-301 MBH-47** 

**CONTRACTOR** FEAR PRINT AVE 1130 NEW Player (tree stat) 1130 17 ast-2300 and yes'2500 and yet-220 0.000 million light hotel E150 hotel 1140 Street 124 Ab a 15 C Lighted 154 a 5 THE SHEET RENAILS 2.20 F. RENAIL 1150-126 auto this artist under aut to to **INCYLINE PLANETT** this to also more and THE SEA WITH THE REPORT OF THE R. P. LEWIS nativity and 10 September 14, also in **CARLOS COM** compatible forest at this department of THE SAME PLANTING ... LINE analysest-OutF analyst THIR #95 that down is a district and components of MALDEATH 4-180 S. SHOPPING (1120-44788 C) **PERT IF** 1700 senategy constrained bill and \$50.00 (\$1) 1206 and modelling 1970 1200 ADES 650 1220 BOX Print access LEVE RAS 4-19 NT FANTITUDENTS. the FSR and TB 15180 a, o NETT 1974 darage feet san 160 GM and 78 vs. TOO ANTER FORMER LA PRODUCT AROUND **SAN HATER MODERN ASSOCIATES FREE content comparations of** FEED FOR AN'E TO A STEEL AT 1339 IF s/s1200 OR (701-299 IN v/s3209 S) R v/cc-250 THOS 1340 1340 PLOT p/s.w/s.cat.com/water.if cat30 4 THE GIRL 1250 8697 1340 FOR and 10 6-MET very seen suite and 12 november 20 0001 1380 SE1856 2001, 200-0310200 14.30. 1.29 1990 PARTS 11-T10-T00 11-34-180 13-11-14 E 17. Motor 14. Total 15.17 1. 10 12 13 A PROFIT RESET . GASAGE LESS REGITLER OF LEGATION LET 1400 PREST - LINAL STREET SEN LIGHT A-SECOND MARGARET CO. **MEET ALTERATIVE LAAR PROOF "SERELE"** 1450 PROGRESS \* 1807 1440 F06 avODC TO 314 BORP D-PLOT a. 310. STATISTIC O. - ACCARETT 1470 PESAT CAREL 2210404-011-1240 12-8 1400 FOR 4400 TO A DOEP -0 1870 PLET -1901-A -300-12-0000 A-D-PLET 1 004-000-12-009 6-4-9717 TWO FLET AND AN INVENIER LAN INVENIER & Advertiser of John M. J.M. Johnson Jon -10-MMK 10,000MRP -13,10 (\$15 PLET 0,-2010RAM 3,-2017LET 0,2010) **HOP & CA** 100 HD are not stars 1430 call-cell till 17 call 100 mest call+tatills **WA** 

**C.IO WINJ-LOT HT District Control** that BOX Bran searcy ship-**The IT was been as whiches as we assess CALL COMPANY THEIR BETWEEN** after dealers within these a company otto cinestrateggiadenti competizionale **SAM PREST CHRISTIANISMENTS** Mill shouleit 1420 BK ERTOWN-WO GETS HARD FARS FROM A T10, 1776, 1876 1430 STK Bris 1 (Clubter) to mercial and all their area company of  $\approx 70$  Highly  $\approx 10$ 1420 KINS -43, CATEROON, ALGUNNEE 9, ALERNA **Ext.Among a ve** TANK ABOUT A BURNIE - It is nearly a country With a series in a 1400 MHz 47, 42:00400 s. contribution - 42:00 new recording sales tage are mile 1 discount 1850 NHS -10. 010188 p. p. 14-1898 14-21 **EDRO 2. 410MM 46.0** 1700 BRIST O. - AUTORN AD - AUTORN AT . 0-8 **STATE AND CONTRACT AND** shin who - a monthly customer at define 8 L-s-tone says 1700 Bill Fundeston, Fraus 3 1720 MMT 4.0x10002 m.m.14x10400 us alle that a colored can 1740 Blvd. A subting all only think on could **GMC** readiable and 1750 00000 C. as \$50000 -a, Cu \$6000, a, as \$27 **STEM** This BOX Control on Armen 1 1770 4045 F.C. MANI - 17, 17, 19-20-00, 1-12 mass of call 1700 and 1.50 man 12, 110 mill and 100  $60 - 1$ Dr. 24 Billyan Bill range of the  $-24440 - 7$ 1990 NPG 6. - 0105965 x - 0105366 x2.0-dox 2236 PRINT fallscores 10 . 12. (2) 19700 - 12 - 12 0000 1970 3610 NEW Exploration draws 3 3820 NEWS -all, as rought -ad, all, 14-80am o. automatics. 1830 820 at avenue to 22,000 at 6.00 **Bit return?** 1940 Bld. refunctions to history or call **Black 17.16** THE MIC F, WEIGHT 47, 5-SAMM 1, -42 NO 2400 14, 112037 14.47 and arrives 180 PEN Ensey Highler fires shell 1990 1F at-13000 HK a150000 OR yC-30000 IV yoldsen have severe 1906 au-201100 (114) PEI-56 pp-187-000-11artes AV 1958 except (partial) crowing Miga / 2000 (PREAT) Patenter Publicity 1501 : # "cm" (RED (RES Ltd., AND (ap. 1) (250) 1726 yarma/ (680 6886 pa) , 680 (w) 172201 1946 Old Kill 200, 2004 PLFT as -20. yrs. 11-data

Komultitudion 1954 shadyd (\$0.90, \$10, \$10, \$10, \$1 The services of the 1974 10 946 (ps) 2000 08 894 (ps) 1990 Tudis  $\frac{1}{2}$ 750 Mesi-condition 2.05-99 metric at 7990 SERIE 177.750 A.M. LA CER 444 M.S. **TYPE SOURIE** 2000 ISBN 0-8-0000 - TRUNKENTUCKER ALA Non if your full sent **NON-REGION** 2020 Nil Soleit months shell finds records not the except measurements 2008 PM TH'ZLVD, ILLINE ALL POWERS and real production of the That fift and of com-NO 0008 125.50.4.10.5.4.30 New City 4422 TO 4 \$103 -4.254 FOR day 10 . CITY -1-180 C.4+80010 4+801 4. . **State Armore DOM REN BONDERS** 2000 available con 2120 17 MillScher 1989 etraination came Financial Contract Library and Contract Inc. 2000 FOX and 10 2 MORE at 2000 OF Redenticities College apply recognized hidden the bright deal in this rate and the finance and the data in cheering and FILE NETTINGFOR 2120 GOOD TOWN INTAKE VE ALARMADE TUR 2172 Bower Attributest Dien nazze mades suhte 1993 1981 4.4:100 1.4:100 2.11:100 2.34 TOM LOCATE 17 S.MEN T TILE BEST TABLES TTM INTER IT T 2000 PRINT To 39 Sence Cheese #" **MAR LARGE 13 4 STAL FRIST FRAMERS Day Locals 12.6-Per of** 2200 LOCATE CA.7 tom \$25.57 "commence" 2500 PPE DA MOTE 1.0 2010 FOR and 23 US. 2500 M ACM THIS DEED P TO TOR PROF experiency "photograph data 11100 Tuts sport = 12 2540 LICATE 13, IPOFORD-PREST BERGO The arry at The LOCATE 13, 24-PAPER 4-PEN 1 1105 PEDE "Press for firs"; 3300 IF wickly THEN LOCATE 13, Several \* **Enter New York** 220 BLE SERIO TIRES 2400 UP DESTRAYS BUT when Them bean 2410 Hillung 500 MBC LINAMI GIRLS SIGN SIGNER 1. Sillo PRINT "Recontillinia Constitucibile 2440 MINC LIPAPER SIPEN LIGHT BURIER IL 23.048

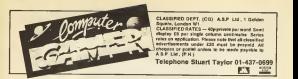

# **MARNING NOTICE**

Advertisements placed in this magazine are to be in strict compliance with our standard conditions.<br>Topolitic of which conditions are evalleble on requesti and on the class updecidenties that the schemmer where the main complete was a series of the second and on the case reporter congression of the scientists.<br>Well and the His where terminal costs not infinite ent objectific or condition of tale of any interested<br>Lenty in t

Further, the advertiser indemnifies the proprietors of this magazine in respect of costs, damages, or any Further, the advertiser illustrations are propositions of this reagainst in respect of conta camegas, or any<br>other stelling brought against them as a result of legal action sinking from the publication of the<br>whereverting

Any breach of these terms or the said conditions may result in prosecution of the advertiser by the proprietors.

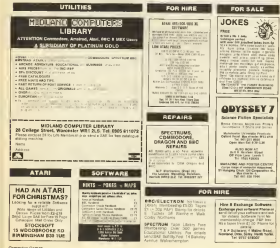

ä

í ú í

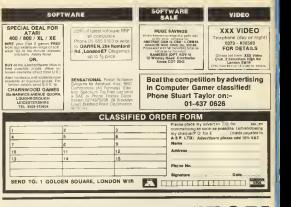

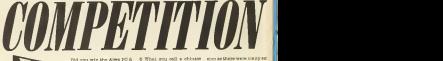

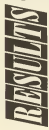

rue insured by East-door

 $\mu$  is compared to be the<br>settlent . What's green but go a position of a set of the set of the<br>settlent . We as the compact of the set of the set of the set of the<br>set of the set of the set of the set of the set of the s

1 What's green, hairy and 10 What's green<br>green up and down?<br>A (e) A gooseberry In a lift.<br>2 What's black, yellow and<br>very decultrous?

A "data" a deux you if it feur and would hurt you if it feur and would hurt you if it feel and would hurt you if it feel a sticker wearing that doesn't have a boomerang that doesn't have a state to back the state of the st

6 What you call a chinese with a mixer on her head? Since you to be the head?

<sup>A</sup> (g) Glenda or Blenda. <sup>7</sup> What's green, but goes red at the flick of a switch?

A (c) A skunk in 8 Des s:<br>9 machine d'an<br>0 What do sheep and 1

 $\frac{1}{\sqrt{2}}\left(\frac{2\sqrt{3}}{\sqrt{3}}\right)$  and  $\frac{1}{\sqrt{3}}\left(\frac{2\sqrt{3}}{\sqrt{3}}\right)$  and  $\frac{1}{\sqrt{3}}\left(\frac{2\sqrt{3}}{\sqrt{3}}\right)$  and  $\frac{1}{\sqrt{3}}\left(\frac{2\sqrt{3}}{\sqrt{3}}\right)$  and  $\frac{1}{\sqrt{3}}\left(\frac{2\sqrt{3}}{\sqrt{3}}\right)$  and  $\frac{1}{\sqrt{3}}\left(\frac{2\sqrt{3}}{\sqrt{3}}\right)$  and  $\frac{1$ 

Nortf^Pole? '

sion as there were many e> cellent jokes sent <sup>1</sup>- - eluding many never print. Here .»<»selection and the culprits that sent them in.

Why did the baker stop baking<br>A. Because he was tired of<br>A. Because humans (Sharon<br>Wright, Linos)

i.

Beb Clerk Day Hen

When did the Electricians<br>wife any when he account horse inter-<br>A Wire you insurance of

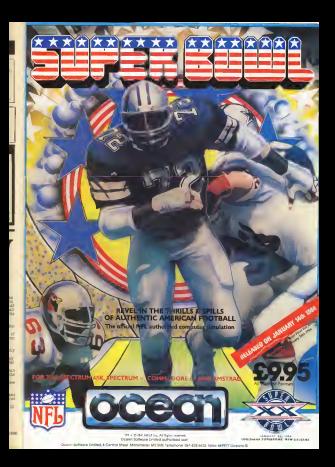

The TV. , science fiction series invades your home computer

Earth is visited by seemingly human aliens... se reptiles soon<br>Hal their ultimate reveal their ultimate aim however., to take over Earth and enslave its

population...

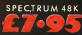

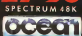

...Your  $m$ ssion as  $\Psi$ resistance leader Michael Donovan is to seek and destroy their Mother Ship using allthe skills and weaponry at your command.

All-action, multi-level Arcade game for your Spectrum & Commodore.

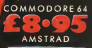

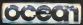

meñ